# **CONTENTS**

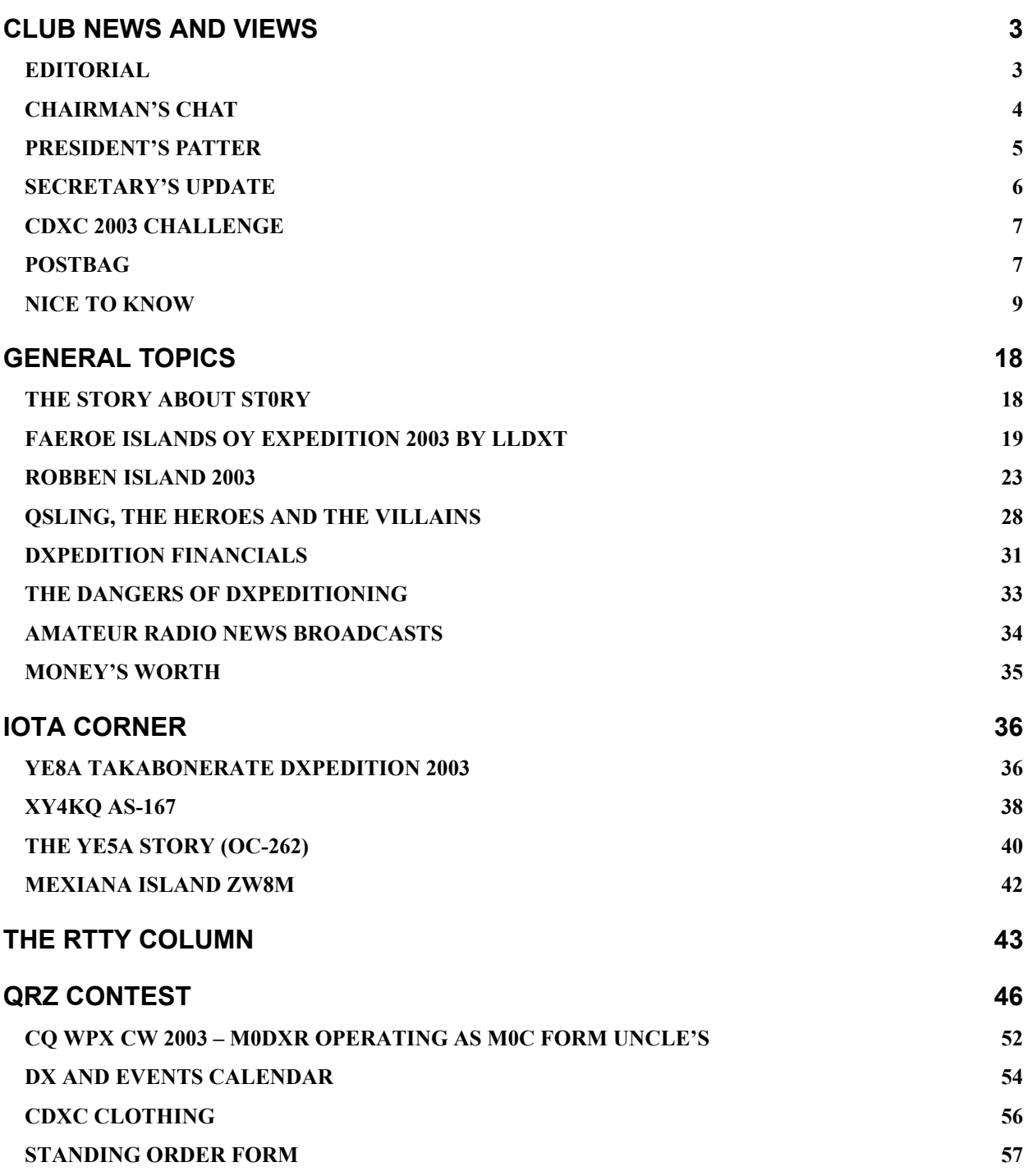

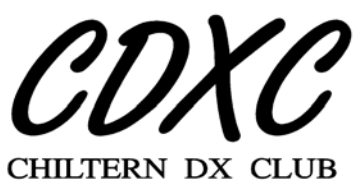

The UK DX Foundation

**July 2003 CDXC - The UK DX Foundation Issue 144**

#### **CDXC COMMITTEE 2002/2003**

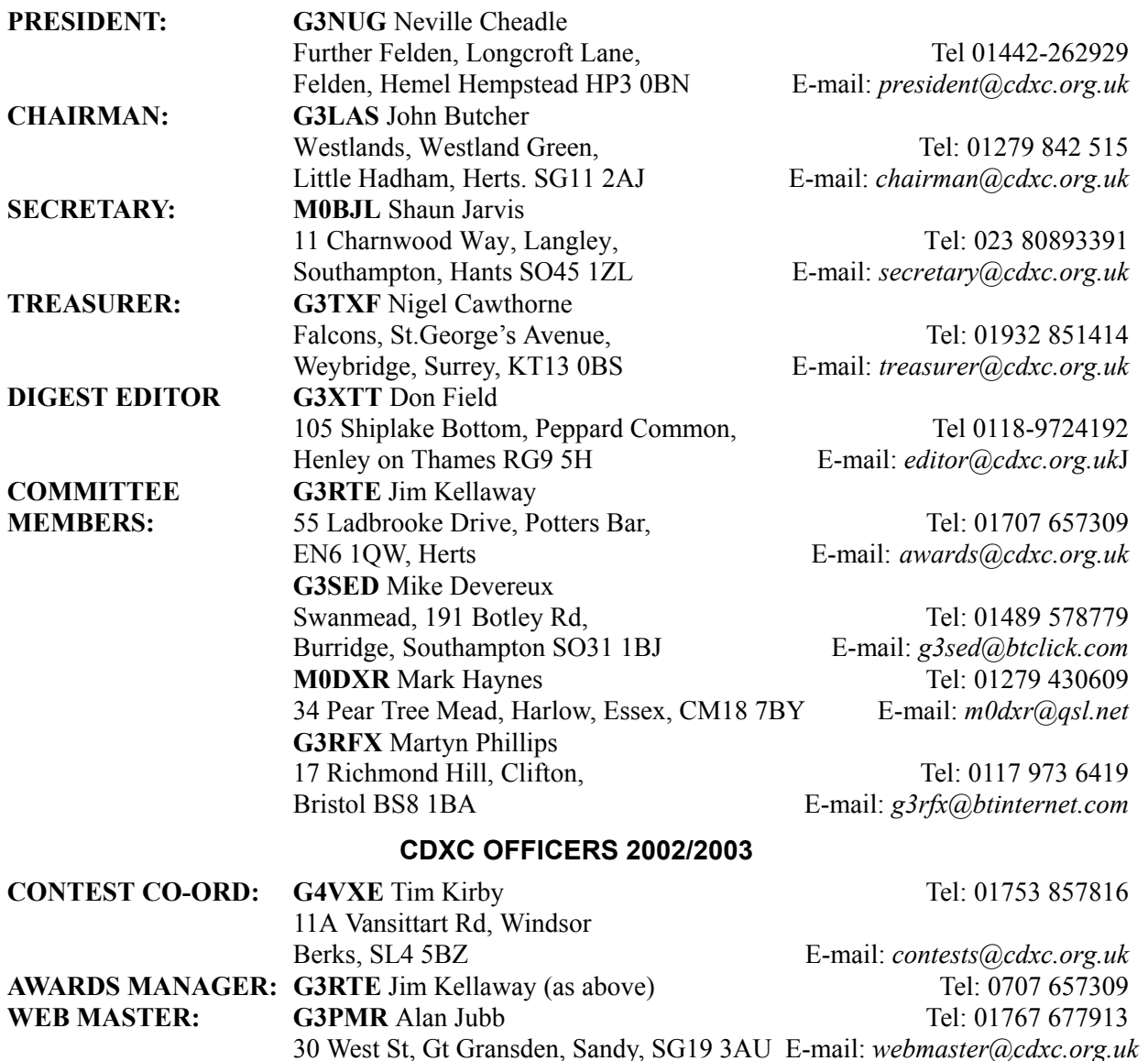

# **DEADLINE FOR NEXT ISSUE: 20 AUGUST**

# **CHILTERN DX CLUB -** *The UK DX Foundation -* **Aims and Objectives**

*"The aims of the Club are to promote HF operating, to encourage excellence, particularly in DXing and contest operating, through mutual assistance and by encouraging support of DXpeditions, the issue of achievement awards, or by whatever other means is deemed to be appropriate".*

**Membership:** Full details of membership are available from the Club Secretary (address above).

**Subscriptions:** The annual subscription is currently set at £15.00 for UK members, and £20.00 for overseas members (\$30 or 30 Euros). The subscription for new members joining between 1st January and 30th June is 50% of the annual subscription. Subscriptions become due on July 1st in each year, and should be sent to the Treasurer (address above).

**Digest:** This Digest is published six times per year. Articles for publication should be sent to the Digest Editor address above) by the published deadline. *Please note that opinions expressed in the Digest are not necessarily those of the Editor or of the Committee.*

#### **CDXC Web site**: **[http://www.cdxc.org.uk](http://www.cdxc.org.uk/)**

# *CLUB NEWS AND VIEWS*

# **EDITORIAL** *Don Field, G3XTT*

Wearing my hat as RSGB HF columnist, I have received many comments from recent licensees that they simply had not realised how bad conditions could get on the HF bands once the sunspots started to decline. To which I can only comment, "You ain't seen nothing yet!" This said, and HF conditions really have been lousy at times recently, as Martin G3ZAY, would no doubt attest following his struggles from various Canadian IOTAs, it hasn't all been bad news. There have been some excellent band openings on 160 to South America and even, for example on NFD weekend, to North America. And, of course, there has been the summer Sporadic E, with some very loud European signals on 12 and 10m. In addition (though maybe I shouldn't mention such things in these pages!), 6m has been humming, and I've been having a ball working some nice new ones in Europe and the Caribbean. The joy of this hobby is that there's almost always something to chase, some operating activity to participate in and, when all that fails, there's antenna work to be done, or social events to attend.

And whatever the propagation gods bring, this coming DX season is already full of promise. Even at this stage there have been announcements of expeditions to Annobon (3C0), Banaba (T33), Kermadec (ZL8) and others. There are rumours of a European-led operation from Ducie (VP6) sometime in the autumn, and Neville mentions later in these pages that the Five Star team are busy planning their next one. I am also hearing rumours of another "big one" in the spring, and I daresay plenty more interesting DXpeditions, both large and small, are in the pipeline.

I recall many years ago when CDXC was still confined to the Chiltern Hills area of the UK, and consisted mainly of a group of friends who shared DX information via 2m FM (long before PacketCluster and Internet!), some of those folk lost interest in the hobby once they had worked "the lot" (or, more accurately, "the lot" that could be worked back then, because there were some that were still very much off limits). Those callsigns, which had been very active in the pile-ups, were no longer heard on the bands and, indeed, I have no idea whether some of them are still active at all. Others, in contrast, are as active in the hobby as ever, chasing band-countries, starting again with QRP, participating in expeditions, restoring and using vintage equipment, trying out new-fangled digital modes, making forays onto LF, 5MHz, satellites, etc. Good on 'em! Of course, I recognise that for many of us, amateur radio is just one of several hobbies we pursue. But the nice thing is that it can often complement them rather than compete. If you enjoy hillwalking, sailing, photography, travel, etc. amateur radio can add and additional perspective. What a great hobby this is!

Welcome to a veritable plethora of new members this time, following the recent marketing activities. From time to time we run Member Profiles, typically a page or so in length, but it would be nice to hear from each and every one of our members, especially the newer ones, even with just a few lines about yourself, which we can reproduce in these pages. With membership at record levels, it's impossible nowadays for us all to know one another personally, so this is probably the next best thing. And even if you've contributed before, send in any "news" about your activities too.

As I said last time, although I expect Martyn G3RFX to be taking on the editorship, I have agreed to produce one more issue, so send me any items for the next one by 20 August. Before then, I look forward to seeing many of you at the AGM and Summer Social.

# **Chairman's Chat** *John Butcher, G3LAS*

At least everyone's garden should be looking good and maybe the list of decorating jobs has been reduced. Band conditions lately have been pretty darn crook, as they say in VK-land. Those who tried to be optimistic about the decay of the solar cycle seem to have changed their tune and are now suggesting we may be in for a bleak few years, at least on the higher bands. It might be a good idea to spend some time this summer on the low band aerials. Certainly this is a job on my list.

A good indicator of band conditions is the situation on 14336 kHz. This is the US mobile and emergency net frequency, which I try to check most nights before I go to bed. Just recently, it has often been as silent as a grave, with many other days when only the strongest stations have been heard, and then only weakly. Contrast that with "good" days when dozens of mobiles can be heard, ranging across most North America.

It is noticeable that at times like these the only "DX" of note is often an IOTA expedition which can appear and give us all something to go for. As I write, CDXC members G3ZAY and M0BLF are putting in a good signal from several Quebec island groups, showing that an effective expedition need not cost a fortune and involve massive logistical planning. On the other hand, it helps to have the experience to avoid the numerous pitfalls which can turn an enjoyable operation into a disaster.

Fortunately, CDXC can offer an antidote to any depression which conditions may have caused. In the last Digest you will have seen the formal notice of the AGM on July 19.

Few can resist the thrill of the annual accounts and the cut and thrust of the committee elections. However, we have even more attractions to offer! The Summer Social, which follows the AGM, is a wonderful opportunity to chew the rag with friends new and old. The Grand Raffle will ensure that you go home laden with super prizes – provided that you buy enough tickets – and the amenities of the Presidential pad are open to all. No doubt the weather will be great  $-$  it always is at Felden – and the pool will be heaving.

Our appearance at the Elvaston Castle Rally on June 8 was very successful. Neville and I were very well looked after by Ken, G3OCA, and other members of the Nunsfield House group. The visitors' book showed a very considerable number of Club members calling in for a chat and we managed to sign up quite a few new recruits. This is a very large and well-organised event and CDXC will have benefited considerably by the exposure. If any other group has an event elsewhere in the country we will be happy to try to arrange a similar presence.

It is still not too late to nominate someone for our Local Heroes Award for 2003. The committee will be making its decision in July, so if you can think of a resident of a rare-ish country who has given great service to DX chasers over a number of years, let us know.

That's it for now. See you all at the AGM and Summer Social on July 19.

> 73 es gud DX John, G3LAS

# **Presidents Patter** *Neville Cheadle, G3NUG*

CDXC went rallying recently with a visit to the Elvaston Castle Rally near Derby. Our thanks to Ken G3OCA and Les G4CWD for suggesting that we might like to attend and for allocating us an excellent marquee. This was located between the three main manufacturers and the main hospitality marquee. We were blessed with good weather and had a great day. This is the first time that I have visited Elvaston – it was very busy and there were thousands of visitors.

Thanks to Ken we got a mention in the front of the programme and some 30 CDXC members called in to see us. We were able to show our new display boards and we attracted 14 new members. Welcome to all this month's new joiners. There were plenty of youngsters around too; the hobby certainly seemed buoyant in the Derby area! An excellent day and a worthwhile visit.

We have recently purchased two display boards each 6 foot by 3 foot. These collapse into a 2 foot by 3 foot package and are easily shippable. Should any members wish to show these at a rally, then please do not hesitate to get in touch. We can make available prospectuses and application forms as well as back issues of the Digest. Everything can be shipped by courier as each display board came with a substantial case. See the photo pages for a picture of the display.

Mark M0DXR has completed a PowerPoint presentation about CDXC. This is available on CD and can be run on a laptop at a rally. Thanks Mark.

We welcome Walters and Stanton as advertisers this month. As members will have noticed Trident Antennas started advertising in the Digest earlier in the year. We are very grateful for the support from all our advertisers; their contributions to our funds are most valuable. Let's support those organisations that support us.

One of my other roles is to lead the FSDXA DXpeditioning team. We are now working on a further DXpedition scheduled for March/April 2004 to build on the successes of D68C and 9M0C. We've had a few false starts but believe that we have found an interesting and challenging location. Inevitably getting a licence will not be that easy but we are hopeful.

Our marketing drive continues and we have just mailed around 400 potential members. Let's hope for some further successes. A few years ago it looked close to impossible to achieve the 500 level. In fact, we sailed through that figure and are now around the 600 mark.

May I pass on my thanks to all those members who have updated their Standing Orders to reflect the new membership fee and change of bank. Over 200 members pay by S.O. and, at the last count, over 85% had done the necessary. If you have not changed your S.O. please help us in doing so without further delay.

Standing Orders vastly reduce our administrative load. I'd like to encourage members to switch to SOs – there is a form in the back of this Digest. Alternatively, Nigel G3TXF, our treasurer, will send you a form.

On a separate administrative point we'd like to get members e-mail addresses up to date. Enclosed with this Digest is the latest membership list. If your e-mail address or any other details are incorrect, please let Nigel G3TXF know without delay. Nigel maintains our master database.

It looks as though we are going to have a record or near record turnout at the CDXC AGM and Summer Social here on Saturday 19 July. Let's hope for good weather. Trish and I look forward to seeing many of you. Do bring your families.

73 Neville G3NUG

# **Secretary's Update** *Shaun Jarvis, M0BJL*

CDXC offers a warm welcome to the following new members:

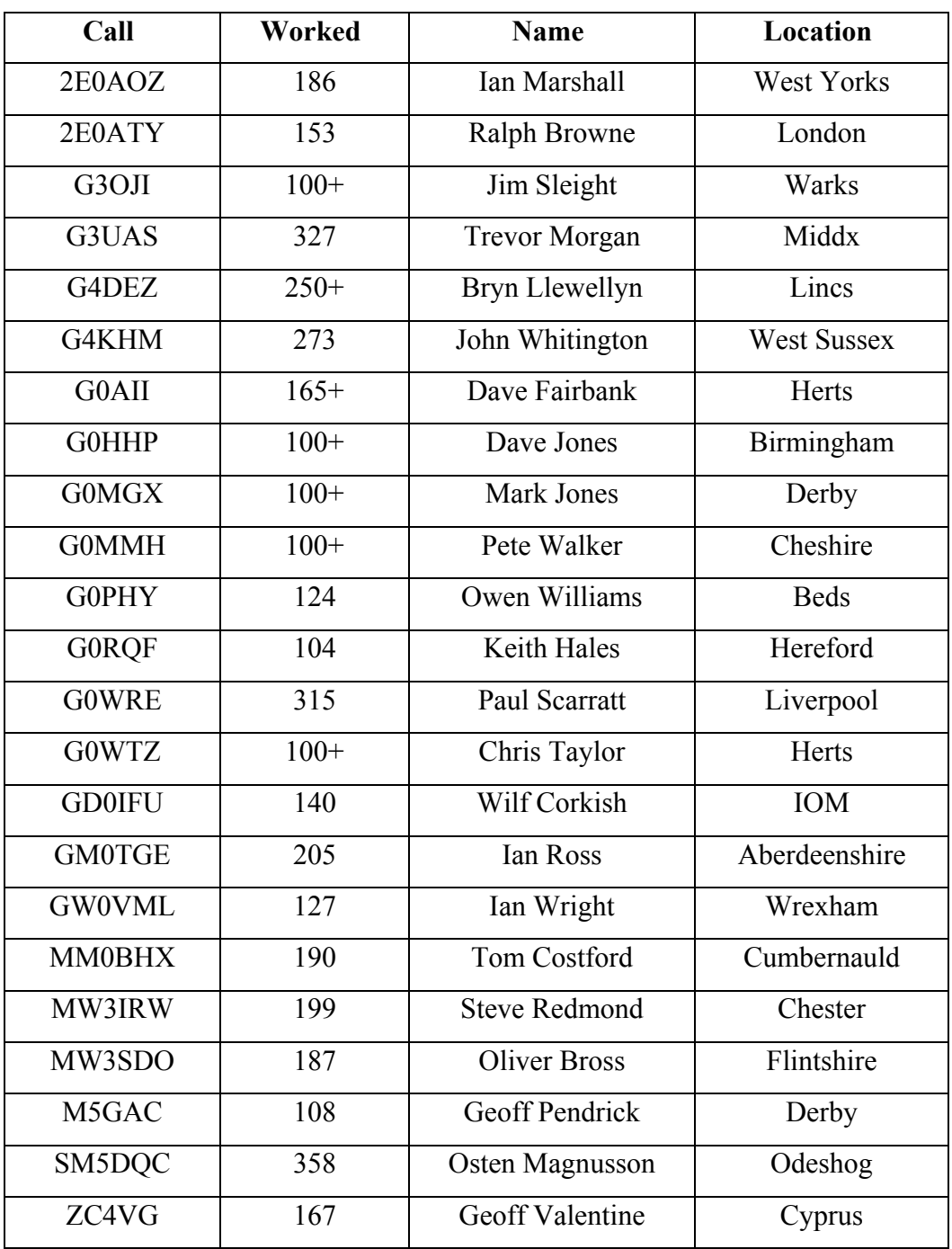

*Remember the RSGB IOTA Contest, 26/27 July, 1200-1200. Full rules on RSGB HFCC Web Page, [www.rsgbhfcc.org](http://www.rsgbhfcc.org/) or contact G3XTT (IOTA Contest Manager). I would love to see lots of entries from CDXC members! CDXC supports the contest, sponsoring three trophies for the 2003 event.* 

# **CDXC 2003 Challenge**

Here's a further update on the challenge to recruit new members during 2003. The leading recruiter will be rewarded with a pair of tickets to next year's Annual Dinner.

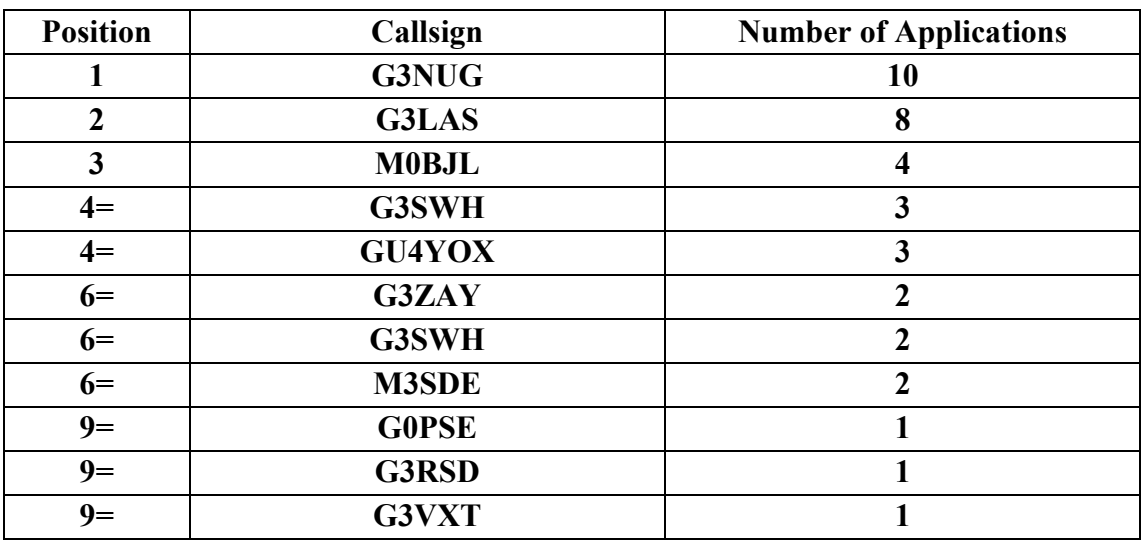

# **POSTBAG**

*From Phil G3SWH:* Barry, G4MFW, ZS1FJ, ZL1MFW and Phil, G3SWH will be on Mangareva Island in the Gambier Islands of French Polynesia (IOTA OC-063) and from Rurutu Island in the Austral Islands (IOTA OC-050) between 10th and 22nd July 2003. The schedule is expected to be:

- Tubuai Island OC-152 in the Austral Islands on 11 - 14 July
- Mangareva Island OC-063 in the Gambier Islands on 15 - 22 July
- Tahiti Island OC-046 in the Society Islands on  $23 - 24$  July
- Great Barrier Island OC-201 in the New Zealand island group around 25 - 26 July
- A short operation may also take place on Rurutu Island OC-050 in the Austral Islands.

Propagation permitting, we shall be active on all bands from 40 to 10 metres on SSB and CW and hope to work as many European, North American and ROTW stations as possible. Callsigns will be FO/G4MFW on SSB and RTTY and FO/G3SWH on CW. QSL routes: FO/G4MFW via ZS1FJ, FO/G3SWH via G3SWH. Donations towards the high cost of this expedition are invited and may be sent to G3SWH. The expedition website at www.qsl.net/g4mfw will publish daily news, frequencies, operating conditions, pilot station activity, equipment status, email addresses and QSL information.

Also, I will be grateful for any publicity that you can give to the following: "Danny; M0GMT, aged 19 and Oliver; DJ9AO, aged 21 and both members of the WWYC (World Wide Young Contesters Club, www.wwyc.net), will be operating from Cambodia, from the 4th of August to the 18th. Callsign to be confirmed. QSL is via G3SWH, bureau or direct (QTHR). Operational all bands 160M to 6M, CW and SSB only. For further information and updates please visit the DXpedition webpage at:www.geocities.com/dxpedition2003

### *From Barry ZS1FJ:* **Anyone fancy operating from a new IOTA? – Hollams Bird Island, Namibia**

We are all set to activate this unnumbered island off Namibia next January but it is an horrific island 10 miles out in the Atlantic that can only be reached by helicopter. We have full approval to land and operate so this might be the only chance. But no one except yours truly can afford the trip here (in South Africa). We are indeed fortunate to get approval. I wondered if anyone from G-land would like to join us and operate from what will always be a very rare IOTA.

Each person (excluding airfares to Johannesburg) would need to contribute £2000 Sterling in a party of five. Much of the cost is for the helicopter which has to travel 500 miles to this isolated outpost on the salt flats 120 miles south of Swakopmund and then participate in several 20 mile return trips to the island.

It will not be comfortable as there is a lot of spray ALL THE TIME reputedly!

> Best 73 Barry ZS1FJ, E-mail: [bpmf@pixie.co.za](mailto:bpmf@pixie.co.za)

*From Peter, G3RZP:* Hi Don, It's about time the 'baby broadcaster' (Glenn Baxter, K1MAN) had something done about him! Some years back, I was interviewed for one of the Chicago area 2m news broadcasts and was asked about him. My comment about 'baby broadcaster' ended up apparently (I never heard the broadcast) putting me in the select band of those who have been insulted by name in a K1MAN broadcast. I think the sooner that he's off the air, the better.

While in 'rant mode', I'm surprised that there's been no comment in CDXC News about the RSGB's apparent advocacy of list operation - referring to GB stations. I cannot follow the logic - GB stations are meant for demonstration, and to argue that list operation allows weaker signals through is not what the idea of a demo is about! Years ago, GW4BLE had a badge. It said 'Lists are for Lids!' That sums it up nicely.

I've been very inactive due to pressure of work. As of the end of May, I have in 15 months, done 4 US trips (one of which was holiday to Dayton), one Geneva trip

(holiday - I think! - representing IARU at the ITU), one to Moscow, three to Copenhagen and 20 to Stockholm. Never mind, it piles up the air miles.

#### 73 Peter G3RZP

*From John, G4IRN:* Hi Don, You might like to publish in CDXC magazine and RadCom that I will be active in September as follows:

Seychelles, S79IRN, (AF-024) from 13th to 16th September 2003.

Mayotte, FH/G4IRN, (AF-027) from 16th to 23rd September 2003.

Seychelles, S79IRN, (AF-024) from 23rd to 27th September 2003.

All operations will be mainly CW with 100 watts, 10m to 40m, into a vertical antenna. QSL via G4IRN. See www.qrz.com for details.

#### 73 de John Warburton, G4IRN.

*I received the following and pass it on to members for what it's worth:* Hi, My sons and I have recently started collecting QSL cards in memory of their grandfathers, silent key N7OT, and silent key W7AA. I was wondering if you know where we could find any unwanted cards to add to our collection? We really aren't particular about types of cards. We do have quite a few worldwide, Antarctica, DXpedition and Military which seem to be of interest. However any and all cards will be welcomed.

My e-mail address that I can be reached at is searchforit9@yahoo.com I will also cover postage. My address is: Dennis Mueller 3105 Bridge St. Apt B Vancouver WA 98661.

Thanks for your time and consideration.

Best regards, Dennis Mueller

# **NICE TO KNOW**

*(Most of the items in this section come from the Internet, so are already in the public domain. However, I include those which I think may be of interest, or useful to refer back to in the future. Due to space constraints, several items have been held over until the next issue. – ed.)* 

### *GOLIST Database*

The GOLIST has a very accurate weekly QSL manager database available at a cost of only 70 cents a WEEK, less than the cost of a cup of coffee. About 3 minutes of download time and installation each week and they will be finished with QSL manager maintenance chores for a week.

 I spend about 10 to 14 hours a day finding, sending out verification messages and updating the databases with new and changed records in an effort to provide the very best info for GOLIST users. Because QSL managers change so much now, no database will be 100% correct, but I feel that the GOLIST is very close to that mark.

Also remember that the GOLIST referral program offers current users additional months of service for each new user that they refer and sign up *(so mention that you were referred by G3XTT, hi! – ed.).* I had one user to accumulate a complete year of FREE database updates.

All for now, get to the radio and work some DX<sub>1</sub>

John [K1XN@golist.net](mailto:K1XN@golist.net)

## *The QRP WARC-Speed DX Challenge!*

Is the hiss on 10m getting you down? Are you longing for those days of endless DX? Has your beam not moved in a week?

Here's a remedy...K7SS and N0AX, along with the Western Washington DX Club, and ably assisted by the Amazing Bruce Horn WA7BNM announce:

#### **The QRP WARC-Speed DX Challenge!**

The objective of this program is to work as many DXCC Entities as possible using QRP on the WARC bands (30, 17, and 12m) between 0000Z June 1, 2003 and 2359Z May 31, 2004. QRP is defined as 5 watts output on digital (any data-transfer protocol) or CW and 10 watts PEP on SSB. (If you want to work QRP on AM or FM, be our guest...)

Certificates will be awarded for

- the top three totals from each CQ Zone in each of the categories below

- for working 100 entities on any single band.

This program recognises achievement by zone - so you'll be competing against your peers!

Each month, results will be posted in the following categories:

17m CW, 17m Phone, 17m Digital, 17m Total

12m CW, 12m Phone, 12m Digital, 12m Total

30m CW, 30m Digital

Total CW, Total Phone, Total Digital, Total **Overall** 

Enter as many or as few categories as you like. The Web site will just report what you enter each month - you're responsible for keeping the total up-to-date.

Here's the fun part - no QSL cards, no cumbersome paperwork! At the end of each month, WA7BNM will post a score submittal form on the 3830 Score Submittal Web page at

http://www.hornucopia.com/3830score/. You enter your totals and - as if by magic the updated totals will be posted to the 3830 contest score reflector and CQ-contest reflectors (and forwarded to the DX and QRP reflectors, as well). At the end of the year, you'll be able to download your nice certificate!

The honour system rules! No padding your

totals with the ones that you "almost" worked. No calling somebody at 100 watts (or more) and then asking for them to "stand by for my QRP signal".

Let me answer the first question - no, this is not a contest! (Contests, by gentleman's agreement, are not conducted on the WARC bands.) It is no more a contest than the DXCC single-band awards or the DXCC DeSoto Cup. Competitive, yes, contest, no.

If you'd like to sponsor your own certificate or prize, by all means do so - just send me an email and I'll post the list of awards to the reflectors. Challenge the other guys in the local club - have your own competition using wire antennas or mobile or on oddnumbered days or ???

How many do you think you can work in a year? The WWDXC sponsored a one-year QRP DX competition and K7RI worked 247 DXCC entities. 247!!! It can be done - just get busy.

After the end of each month, log on to the Web site http://www.hornucopia.com/3830score/ and dump in your totals. Amaze your friends! Heck - amaze yourself!

73, Ward N0AX, n0ax@arrl.net

# *ARRL's "Logbook of the World" enters Open Beta-Testing Phase*

The long-anticipated "Logbook of the World" (LoTW)--the ARRL's secure electronic contact-confirmation system--is being opened for beta testing. While a formal unveiling was set for the Hamvention DX Forum May 17, LoTW now is available to all who wish to participate in the beta-testing program, expected to last 60 days.

At the heart of the Logbook of the World concept is a huge repository of log data provided by operators--from individual DXers and contesters to major DXpeditions- -and maintained by ARRL. Logbook of the World Project Leader Wayne Mills, N7NG, says the system will benefit big and little

guns alike by providing quick QSO credit for awards offered by ARRL--and, it's hoped, those offered by other organisations as well--without having to first collect and submit hard-copy QSL cards.

Visit the ARRL Logbook of the World Web site - http://www.arrl.org/lotw - to learn more, download the necessary software and take part in the beta testing effort. For the purposes of the beta test, validated users are asked to submit log data for contacts made on or after January 1, 1998.

Once a certificate is issued, beta testers may e-mail their log data to the LoTW database lotw-test@arrl.org.

LoTW will accept authenticated data--either in Cabrillo or ADIF format--directly from computerised logs via the Internet. Software Development Manager Jon Bloom, KE3Z, noted that because the software still is under development, any data uploaded during the beta-testing period will be erased before LoTW "goes live." Beta participants will have to obtain new certification even if they've participated in earlier LoTW testing. The beta certification will be good only for the beta-test period.

Bloom emphasised that every call sign would need a separate certificate. Bloom and Mills encouraged beta-test DXers and contesters to upload their log files--the bigger the better--to test the robustness of the software as well as to populate the database and create a more realistic environment. LoTW will find and match contacts between stations based on the log data submitted by users, and the results will appear on the Logbook of the World Web page.

"We're not replacing the whole paper QSL scheme with Logbook of the World," said Mills, who is also ARRL's Membership Services manager. "This is really a system to offer credits for awards."

## *DXing / Contesting Web Site / Newsletter*

Zrinko, DL/VE3ZIK (4N1DX), informs OPDX that he is administrator of the Web site at: [http://www.contesting.info](http://www.contesting.info/) He states, "We publish fresh DX/Contest news and QSL information EVERY DAY. Also, at the end of the month we send QSL info bulletin to our subscribers." If one wants to subscribe to their QSL info Bulletin... please send an e-mail to: zik@contesting.info

## *Logging Software -- Who, What, Where?*

## *(from the ARRL's Contest Rate Sheet)*

Instead of editorialising, this issue presents a survey of contest logging programs - some well known, others less so. The computer logging revolution began with the release of CT by Ken Wolff K1EA more than a decade ago. The first program to really utilise the capabilities of the IBM-PC back in the MS-DOS days, K1EA's creation was a leader in the explosion of computer interfacing that has taken contesting to new heights. Its author received a well-deserved spot in CQ's Contesting Hall of Fame for its creation.

Along with CT, there are a number of other general-purpose logging programs and some specialised offerings. The general-purpose loggers are often excellent at supporting speciality contests, as well. Check out the Web sites for complete details about features.

No doubt I will miss a few favourites - these are only a sample of what's out there. Let's begin...

CT - http://www.k1ea.com - CT has versions that run under Windows 98, -ME, - 2000, and --XP, as well as MS-DOS. There have been several enhancements to its packet spot interface and SO2R (single-op, two-radio) functions have been upgraded. CT also has a novel "partner mode" that makes multi-op a lot of fun. In the past month, Ken has decided to make CT a

freeware program, as well.

NA - http://www.datomonline.com -- Soon after CT was released, Dave Pruett K8CC released NA which runs under MS-DOS only. NA supports numerous contests by using templates -- 14 templates come with the program and the user can define custom templates.

 $TR\text{-}LOG$  - http://www.qth.com/tr Breaking with the CT/NA format, Larry Tyree N6TR created TR-LOG with an eye to minimising keystrokes and took a giant step to integrating SO2R functions at the core of the program. Running under MS-DOS, TR-LOG supports a large number of contests "out of the box" and the use of user-settable switches in a configuration file make it possible to customise many of the program options to support almost any contest and style of operation.

Writelog for Windows http://www.writelog.com - Wayne Wright W5XD dispensed with MS-DOS entirely, building Writelog as a native Windows application. As such, it makes full use of sound cards and network resources without add-ons or TSR utilities. Along with logging features, it has excellent built-in support for RTTY and PSK31 and a full voice keyer that all use the PC's sound card.

N3FJP's Contest Loggers http://www.n3fjp.com -- Scott Davis N3FJP is a very prolific author of logging software with numerous general, contest, and speciality logging programs available. Another native to Windows, the software has full support of LAN functions and Internet connections to packet. A separate program supports each contest.

SD - http://www.ei5di.com -- by Paul O'Kane EI5DI ("Dats a Lot of Dits!") is a well-known European entry into the logging sweepstakes and supports a number of contests across the pond. SD also consists of separate programs for each contest and the product line offers the "officially recognised" IOTA Contest logging program. The SD family also includes VHF contests

and SWL logging software.

N1MM Free Contest Logger http://pages.cthome.net/n1mm/ - this is an open-source program running under Windows with a very active user's group. RTTY and PSK31 support are built in and the program has a very nice graphical bandmap feature that integrates nicely with tworadio operations and also offers two-monitor support to make extra information available on-screen.

# **Speciality Loggers**

RTTY by Ray Ortgeisen WF1B http://www.rttyinfo.net/index.htm – has a large following in RTTY contesting circles. Running under MS-DOS, this has been the standard for several years. The site listed above also lists many other RTTY and digital logging/interface programs.

A collection of loggers that run on palm-top or PDA computers is listed at http://www.natworld.com/ars/pages/back\_is sues/2002\_text/0202\_text/options.html.

Most of these programs are written for the MS-DOS or Windows environment, but users of the Linux operating system or Macintosh aficionados can find some software for their machines by entering "contest logging" into one of the Internet search engines and sifting through the many resulting references.

# **And a Few More**

DXtreme Station Log -- Multimedia Edition (tm), by DXtreme Software (tm) is a new logging program in its Amateur Radio product line that has a new feature. It provides multimedia. For example, an audio facility lets you create and maintain an audio archive of their memorable contacts. It also has a QSL Imaging facility, so that physical QSL cards can be scanned and electronic QSLs incorporated as they are received. Station Log also produces ADIFbased electronic QSLs for uploading to Web sites that specialise in the delivery of eQSLs. For more information, visit http://www.dxtreme.com or contact Bob

Raymond at bob.raymond@dxtreme.com for more information.

Andy, AE6Y has a free logging software package that was originally designed for CQP, but has been upgraded to handle the major contests and is very simple to configure. Check it out at http://www.cqp.org/Software-AE6Y.html.

LOGic 6 is a software package which provides complete logging, tracking of any award, QSL cards/labels, contesting, rig interfacing, antenna rotor control, digital communications for all modes, packet spotting, CW keyer, sound card support, customisable screens/reports w/ userdefined fields, prints graphics and colour, documentation, tech support, greyline, AZ-EQ map, callbook from web or CD. More info and demo versions are available at http://www.hosenose.com.

Win-EQF - Log-EQF for Windows by Tom Dandrea N3EQF tracks the whole logbook, award totals (DXCC, WAS, IOTA, counties, VUCC, WAZ, 10-10, WPX) or my QSL collection. It's been advertised in QST for many years and more info is available at http://www.eqf-software.com.

Lux-Log is a general purpose logging program that tracks awards plus it has a contest logging module. It's distributed as freeware at a state at the state at  $\alpha$ 

http://www.qsl.net/lx1no/llog\_win.html.

While not a logging program, per se, the BV7 QSL management and label program by DF3CB for organising, searching, sorting, and printing QSL labels is highly touted by many. It's a standalone program. which is sometimes easier to use than an integrated package. The program is available at http://www.df3cb.com/bv/.

# **Whither Logging?**

The future for contest logging is bright, if somewhat fractured. One intriguing possibility comes, like so many other innovations, via the Web. Recently, a Webbased log-entry program (see http://www.ncjweb.com/manualsprintlog.ph

p) developed by Bruce Horn WA7BNM allows a casual entrant to enter a paper log electronically, relaying to the sponsors a Cabrillo-formatted electronic log. This surely causes other possibilities to spring to mind.

While too sluggish today, can a real-time logging application be far behind? And once we have a real-time logger, what's to prevent full real-time integration with a "back office" server that grabs the QSOs from contesters as they're made? Contest logging looks an awful lot like on-line credit-card order processing with each QSO a transaction that requires authentication and validation. These functions are available "off the shelf" only requiring the appropriate user interface to be constructed.

Hmmm. I log on, run the application, work the contest, and in a few minutes all of the log checking is complete, the winners announced with validated scores, and the reflectors immediately fill with post-contest analysis. It does give one ideas, doesn't it?

# *New Books from Idiom Press*

"Up Two – Adventures of a DXpeditioner" is a fascinating account of operations by Roger G3SXW from 22 different countries, many of them quite rare, all reached by commercial transportation, and most of them "microlite" expeditions taken long before others invented the term. Roger entertains the reader with his accounts of sea voyages, bus journeys across Africa, of far flung islands and sun-blasted deserts, all with rig in hand. Some of Roger's trips were keyed to major contests, others were purely DXpeditions. All were made without support from the major foundations. This book is both an entertaining travelogue and a roadmap for others interested in mounting similar operations, sure to fascinate both the armchair DXpeditioner and the ham plotting his own adventure.

Please visit our website. www.idiompress.com for complete details. 256 pages, \$ 19.95 (UK members may also get a (signed) copy directly from Roger G3SXW for  $£12 + £2.50$  P&P).

*(Having just finished reading Roger's book, I can highly recommend it as a "great read" – ed.)*

Idiom Press is also pleased and proud to announce publication of the long awaited third edition of "The Complete DXer" by Bob Locher, W9KNI. Far and away the most popular DX book ever written, "The Complete DXer" is both the highly entertaining and fascinating diary of a serious DX chaser, and at the same time a tutorial sure to make the reader a more successful DXer.

This new edition brings the work up to date, yet retains the author's warm, personal style that made the earlier editions so popular. This is a work that the owner is sure to read again and again. It very much respects and honours the traditions of DXing, brings a sense of excitement to the chase, and leaves the reader eager to turn on the rig and start tuning the bands looking for the ever elusive "new one". With over 26,000 copies in print (but just try to find a used copy) this is surely the return of a classic!

Please visit the website. www.idiompress.com for complete details. 228 pages, \$19.95

# *40m News (via ARRL)*

NEWINGTON, CT, Jul 3, 2003--There's good news from World Radiocommunication Conference 2003 (WRC-03) for 40m enthusiasts. In an 11thhour compromise, delegates to WRC-03, which wraps up officially July 4, agreed to move broadcasters out of 7100 to 7200 kHz in Regions 1 and 3 to make room for the Amateur Service. The agreement eventually will mean a 200kHz worldwide allocation at 40m. Although the change does not go into effect until 2009, that's considered speedy in International Telecommunication Union (ITU) terms. Some of the timelines proposed during discussions on the 7 MHz

agenda item would have held off the changes until 2033! The WRC-03 action on 7 MHz makes no change in the exclusive US 40m allocation. US amateurs will continue to enjoy the full 7000 to 7300 kHz band they now have.

"History was made today," said International Amateur Radio Union Secretary (and ARRL CEO) David Sumner, K1ZZ, who called the agreement a big change over the status quo. "Never before in the history of radiocommunications has an HF broadcasting band been shifted to accommodate the needs of another service. But that's what happened at WRC-03 this morning."

Sumner said a "carefully crafted compromise" was approved on first and second reading in the WRC-03 Plenary. It calls for broadcasters to vacate 7100 to 7200 kHz by March 29, 2009, and it allocates the band to the Amateur Service from that date forward.

Sumner cited "the extraordinary efforts" of Jan Verduijn of the Radiocommunications Agency, The Netherlands, the CEPT Coordinator for Agenda Item 1.23--the 7 MHz issue. "Jan was totally committed to finding a solution, not only for radio amateurs but for broadcasters and the fixed and mobile services as well," Sumner said.

 "This provides a worldwide amateur allocation of 200kHz less than six years from now," noted Sumner, speaking on behalf of the IARU observer team headed by IARU President Larry Price, W4RA. Sumner pointed out that the compromise cuts in half the incompatibility between amateur and broadcasting use of the 7MHz band and doubles the 40m spectrum available to amateurs in Regions 1 and 3.

While the result falls short of the IARU's goal of a 300kHz worldwide exclusive band for amateurs, Sumner explained that ITU conference decisions are reached by consensus. "Building consensus requires give and take," he said, "and we didn't have much to give."

Sumner said the historic 7MHz compromise "took the co-operation of broadcasters and many, many others to enable us to bring this home for radio amateurs." He credited delegates and other conference participants- -not all of them radio amateurs and including some who were strongly opposed to the proposal at the start--with making the compromise possible.

A number of countries--mostly in Region 3 and the Arab States--also have allocated 7100 to 7200kHz by "footnote" to Fixed and Mobile services, shared with amateurs on a national basis. None of the countries is in Region 2.

More than 2600 delegates and other participants have been attending the fourweek conference chaired by Dr Veena Rawat of Canada. For WRC-03, the IARU fielded its largest team of observers at an ITU conference in more than a decade.

"Good ITU compromises--and virtually every decision made here is a compromise- are sometimes described as leaving everyone equally unhappy," Sumner remarked. "Your Geneva team is tired and pretty happy."

# *Jubilee Award - Worked All BCC (WABCC)*

1. To celebrate its 20-year anniversary, the Bavarian Contest Club (BCC), a member of the German Amateur Radio Club (DARC), in co-operation with the local Landshut chapter (U08) is sponsoring this prestigious award. Amateur radio operators (hams) and short-wave listeners (SWLs) worldwide may apply for this award. To qualify, they must work (or hear/log) the members of the BCC during the time period from October 1st, 2003 to September 30th,

2004.

2. QSOs with BCC members count one point. Each BCC member may only be worked one time and he must be using his own call sign. The contact with the member is counted, not the callsign. This means, if a member changes callsigns during the specified time period, applicants may work him/her only once. The total points is the sum of the QSOs with individual BCC members. A QSO with the special station, "DA0BCC" is a mandatory requirement and also counts one point. Throughout the duration of this time period, DA0BCC will be actively participating in all major contests.

3. There are no band limitations. All modes of operation are allowed except Packet Radio.

4. The minimum requirement for achieving a certificate is 20 points (one of which must come from working/hearing/logging DA0BCC). Special "stickers" will also be issued in addition to the certificate for things like "single band" or "single mode". Stickers will also be issued for achieving additional points (e.g. total: 30, 40, 50 etc.).

5. The certificates are numbered. When applying for additional points stickers, applicants must include the serial number on their certificate and be sure to include enough postage (SASE with IRC).

6. A copy of the logbook is sufficient proof for contacts. The cost of the certificate is 5 Euros (Europe); \$6 (US) or 7 IRCs (outside of Europe), and must be submitted with the award application form. These application forms, containing a list of all official BCC members on October 1st, 2003 will be made available.

7. The award may also be applied for via e-mail. Applicants wishing to apply electronically should complete the Excel file spreadsheet prepared by the award manager. The cost of the award may also be wired to the BCC's bank, or sent via snail mail. For domestic money transfers, the bank information is: Konto 7366906 / BLZ 79320075. For European bank transfers, use the following bank information: IBAN: DE88 7932 0075 0007 3669 06, BIC (SWIFT Code): HYVEDEMM451. Be sure to note "WABCC" as well as your own call

sign on the transfer.

8. The award certificate is in the European standard "A4" size (210 x 297mm  $/ 8.27"$  x 11.69"). It is printed in 4 colours on heavy  $(240 \text{ g/m2})$  paper. The certificate shows the BCC emblem with a background showing all of the active call signs used under the BCC flag throughout the past years.

9. This award has been accepted and fully recognised by the DARC in its main meeting in Augsburg in May 2003.

10. The deadline for submitting applications is December 31st, 2004. Applications should be sent to:

 Ralf Stieber, DL9DRA Privatstrasse 27a 01108 Dresden GERMANY

Award applications will not be accepted after the end of 2004 and no award certificate will be issued for applications sent after that date.

Questions and electronic applications may be sent via e-mail to dl9dra@darc.de.

The applicant who achieves the highest number of points (overall) will receive a special surprise at the 2005 annual BCC meeting.

Detailed information, the list of callsigns, the electronic application form and a picture of the award are available at the following URL:

http://www.bavarian-contest-club.de/wabcc

# *New QSL Routes*

The OSL Managers Society (http://www.qsl.net/qslmanagers) was created to protect and preserve Amateur Radio DX and DXpedition logs and to make QSL cards available for all such logs, no matter how old. In March 2003, the QSL Managers Society was approached by Bob Young, K4JDJ about taking over the logs that he was handling (many of them were those from the late John Parrot, W4FRU) and on 5 April, Bob Schenck/N2OO and Skip Maze/N1IBM drove down to Virginia to pick up 60 logs and some 100,000 blank QSL cards. Thirteen new QSL managers were solicited among the members of the QSL Managers Society to take over these logs and on 23 April the logs and appropriate blank cards were shipped to their new homes.

The new QSL routes for cards formerly handled by W4FRU and/or K4JDJ are the following:

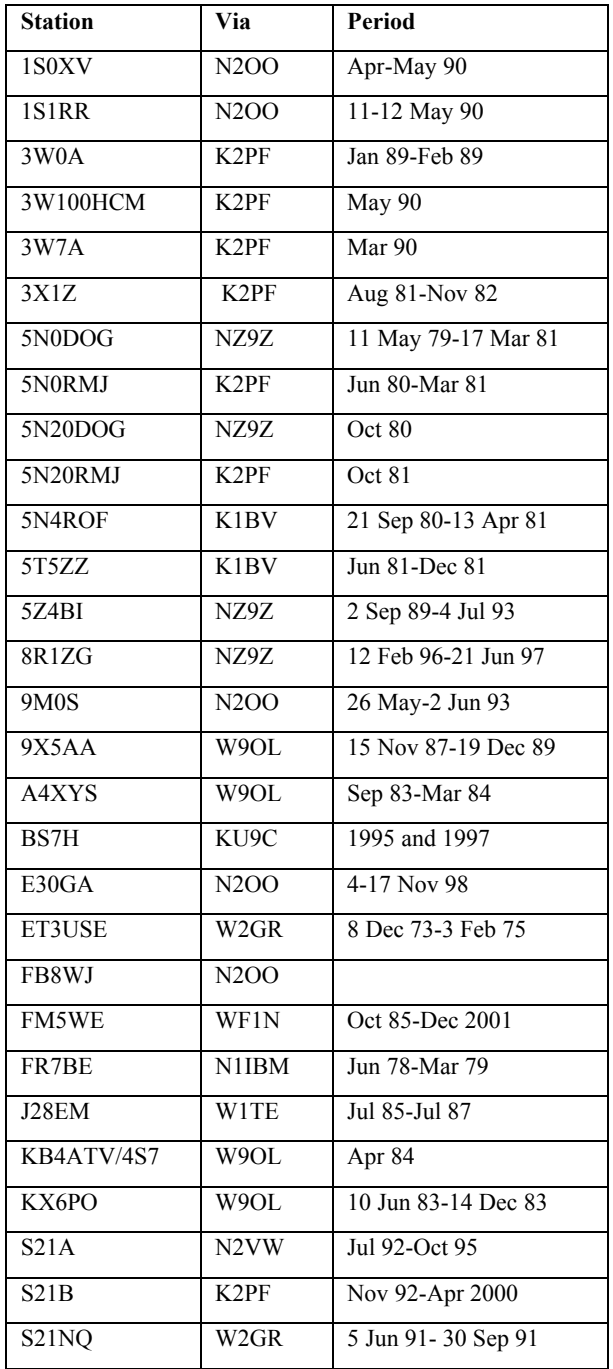

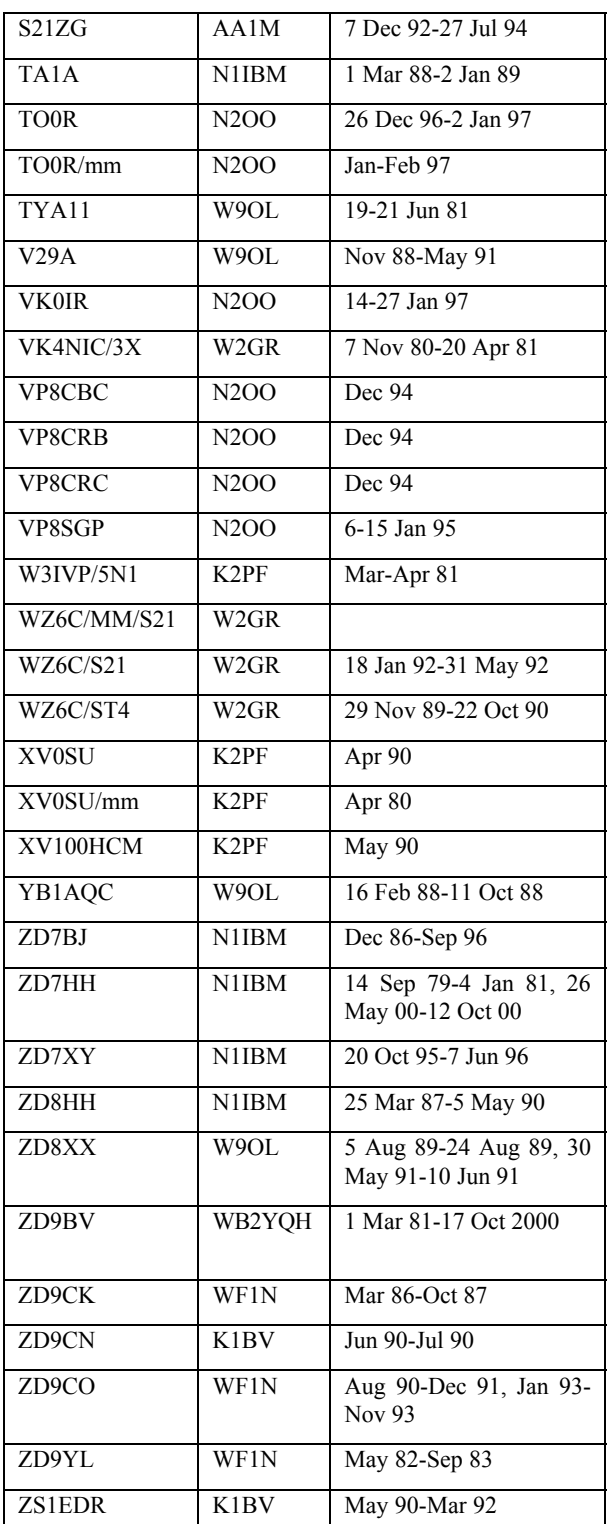

# *Ham Radio Songs*

The following site has several Ham Radio songs you can download --

http://www.lastres.com/ajhuddle/hamband.h tml

de Red K5ALU/M

# *Collection of Old QSLs.*

Jean-Michel, F6AJA, from Les Nouvelles DX informs OPDX that more than 1000 old QSL in five different galleries are waiting your visit on the web site: http://LesNouvellesDX.free.fr

# *Useful Web Site*

If you want the absolute straight story on IRCs, steer your browser to the Universal Postal Union site http://www.upu.int/irc/en/index.html#zone\_ reserve.

# *1948 Hallicrafter Expedition*

W7LR, Bob Leo, was one of the operators on the 1948 Hallicrafter expedition to VQ3, 4, and 5. PA0ABM is an editor of a Dutch ham newsletter. The two have set up an extensive story of the expedition, which can be found at http://www.qsl.net/pa0abm/ghe/00ghe.htm.

# *W6CF Memorial Site*

The ARRL says that the family of Jim Maxwell W6CF, has established a Jim Maxwell Memorial Web site: http://www.jimmaxwell.net/. The site includes recollections, tributes and photographs from the friends and family of Maxwell, the ARRL Pacific Division Director who died February 6 at age 69. He had served as a member of the ARRL Board of Directors since 2000 and as Pacific Division Vice-Director from 1994 until 2000. A Life Member of the ARRL and an avid DXer, Maxwell also generously supported the League through contributions to the ARRL Diamond Club, the ARRL Foundation and other programs.

# *NCDXF Web Site*

Effective immediately, the Northern California DX Foundation (NCDXF) has a new and greatly improved Web site. Check it out at http://www.ncdxf.org/index.html.

# *Yasme Book*

## *(see also review in July RadCom)*

Commissioned by the YASME Foundation and published by ARRL, "YASME. The Danny Weil and Colvin Radio Expeditions" by Jim Cain, K1TN highlights the adventures of YASME pioneer Danny Weil, ex-VP2VB, and of the late husband-andwife DXpedition team of Lloyd and Iris Colvin, W6KG and W6QL. The book (320 pages with illustrations) will be available via the ARRL on-line catalogue as well as through dealers who sell ARRL publications.

# **G3NUG'S ANTENNA SALE**

**FOR SALE** - Following upgrade to mono-banders!

Gem Quad – 4 elements – 5 bands. Reinforced boom, 16 fibreglass spreaders. Excellent condition. Most original elements unused and available together with detailed manual. £395. (Cost £1,000+ ex Canada.)

Buyers to collect please. Neville G3NUG QTHR Hemel Hempstead, Herts, 01442 262929 or e-mail [g3nug@btinternet.com](mailto:g3nug@btinternet.com)

# *GENERAL TOPICS*

# **The story about ST0RY**

# *Chris Sauvageot DL5NAM (christoph.sauvageot@siemens.com)*

After activating Eritrea twice as E30TA and E30NA we took the decision to head for the Sudan, one of the rarest DXCC entities. After a long planning phase, a very strong crew was established consisting of Dietmar DL3DXX, Falk DK7YY, Felix DL7FER, Uwe DL9NDS and Chris DL5NAM. All participants have gathered plenty of knowledge and experience on altogether 30 to 40 DXpeditions with some 100,000 QSOs.

We began our trip on March 17, 2003, flying from Frankfurt with a 12-hour stopover in UAE (Dubai) to Khartoum, Sudan. On our arrival in Khartoum we were picked up by two friends. This was very helpful because we could pass through customs without wasting too much time.

Our luggage (almost 250kg without cargo) was stored in two cars and we took our way to the hotel. The next two days we were trying to find an appropriate low band location and taking care of our equipment that came via cargo from Germany. We also visited the Sudanese PTT to obtain our ST0RY license. The weather was oppressive; we had 25ºC at nighttime and up to 45º during the daytime.

The search for a suitable low band QTH was much more difficult than expected. Khartoum has officially more than 7m inhabitants. However, the reality is there are more than 12m.

All attempts to get a place in the vicinity of the city failed either because of the price (approx.  $$3,000$  (US) for 2 weeks) or because of the extremely primitive lodging facilities we had seen. One of the last opportunities was the property of the Khartoum Sea Scouts. By chance it turned out that one of the responsible persons there is a ham – Magdi, ST2M who is not active.

He was very impressed with our project and after a few phone calls he got permission from his boss for our project.

The property itself is situated directly by the river Nile, almost exactly at the point where the White and the Blue Nile join. There were commercial buildings, authorities and the president's palace in our neighbourhood. We found out that we had enough space for our different LF antennas and so we decided to settle here. We got tremendous support from the Sea Scouts. After all this decision turned out to be the best one! And even the noise level on the low bands was acceptable.

After we passed successfully through the difficulties at customs (payment of not inconsiderable fees) we could finally begin to install our stations and antennas. The computer room of the Scouts became our shack. Setting up the antennas was no greater problem and at the end of the first day the first set of our antennas and three complete stations were installed. Now we were ready to get on the air.

The last activity of the Sudan on the low bands was some 20 years ago. As a matter of fact we had set our focus (and antennas!) to these bands. RTTY was also a focus. Two Titanex V80E verticals with homebrew matching units, two Titanex LP5 log periodics for 20/17/15/12/10m, a Force 12 6Y-80, a Force 12 6Y-160, a Butternut HF6V and a 6m antenna were used. Every station was equipped with Acom 1000 amplifiers. We used CT as logging software, RCKRTTY for RTTY and AIRMAIL2000 with a PTC II for e-mails via HF.

It was our strategy to neglect the high bands 20m, 15m and 10m a little before the WPX SSB because we wanted to take part in this contest. At the same time ST2CF served the deserving with SSB contacts on the high bands. Propagation on the low bands was very different each day. We made almost 9,000 QSOs during the WPX with a claimed score of more than 31m. In the end we had a DXpedition QSO total of more than 48,000. The QSO statistics showed 1255 QSOs on 160m and 2880 on 80m at the end.

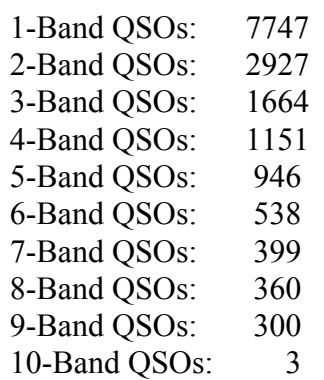

The number of 9-band-QSOs in our log was remarkable.

On six metres we had propagation only on two or three days. Another problem was that we caused TVI, we knocked out the telephone and TV system throughout the vicinity of the president's palace!

Disassembling the station and the journey back home back were not spectacular despite the political situation at that time. Parts of our equipment were left at the Sea Scouts in Khartoum with the hope that they will become active in the near future. They now have a transceiver, power supply, antenna and coax cable.

With ST0RY we introduced an innovation

in QSLing – the Online QSL Request System (OQRS). The idea came from Chris DL5NAM and Bernd DF3CB made it a reality on his web page. Anyone who has worked ST0RY and can be found in the log can request his ST0RY QSL via an online form. All stored data is checked against the log by the QSL manager and afterwards processed and printed by the QSL label software BV. The requested QSL cards are then sent via the bureau. This saves time because the applicant does not need to send his own QSL, it reduces the QSL bureau costs a little and it helps to reduce the QSL manager's workload.

Already after a few days it turned out to be a very popular system as we can see from all the entries and comments. We are sure OQRS will be used for other future DXpeditions too.

Many thanks to all commercial and individual sponsors who helped us! Without all this financial and logistical support we wouldn't have managed to bring our equipment into the Sudan. A special thanks goes to our four pilot stations DF3CB, K6GNX, N5FG, JA3AAW and to our webmaster DF3CB who spent more time with ST0RY affairs than he expected. We are very happy about the many positive emails and entries in our guest book on our website at www.df3cb.com/st0ry.

Finally there is only one more question left: Where do we go next? Any ideas?

# **Faeroe Islands OY DXpedition 2003 by LLDXT** *Ronald Stuy, PA3EWP (rstuy1@chello.nl)*

Our first DXpedition for this year was OY the Faeroe Island. This time it was a try out to find out if it was possible to go by car with three operators to a destination somewhere in Europe. So after some searches Rob, PA5ET mentioned OY. First I was a little sceptical of his idea, but why not? It would be a new experience so far to the North and the bad weather. This time we didn't need swimming wear but raincoat and boots.

We asked Dick, PA3FQA if he would join us to go to the 'not so rare' European country.

After a few emails we planned this DXpedition for 10 days around the WPX SSB Contest. We made an announcement via a few distribution lists with our plans. One day later we received an email from

Tom GM4FDM with a request to join the team. We met Tom last year at the GMDX convention, we had a great time, so our answer was no problem. A few hours later we received an email from Bill AK0A (one of the team members of TI9M Cocos Island DXpedition) asking if it was possible to join the team also. So, at that moment we had a team of 5 operators: Bill (AK0A), Tom (GM4FDM), Ronald (PA3EWP), Dick (PA3FQA) and Rob (PA5ET).

Bill would go by plane to Glasgow to meet Tom. Both went by car to Aberdeen. From Aberdeen they took the ferry to Lerwick (Shetlands). Rob, Dick and Ronald went by car from the Netherlands to the northern part of Denmark. They took the ferry to Faeroe Island with a stop on Lerwick (Shetlands), where Tom and Bill would board the ferry and join the team.

Two weeks before departure we got a message that the employees of the ferry company were on strike. We had only one alternative at that moment and that was postponing our trip for one week. It was no problem but we would miss the WPX contest. Five days before departure they were still on strike. We started searching for an alternative. But luckily we got the message that they were in business again. So we were ready to go.

Everybody made it on time and we met each other Sunday morning on the boat at Lerwick. It was great to see Bill and Tom again. Approximately 18 hours later we arrived at our destination Tórshavn. We had a delay of 3 hours. One hour later we were at our villa in Lamba on the island Eystruroy.

One of the first things we did was planning the antenna positions around the house. We had only 4 hours before it would be dark. So we first assembled both Quad antennas (one for 10-20m and the other 10-30m) and started with the 160m vertical. The weather was terrible, it was raining and there was a strong wind. So it took us a lot of time to manage this simple work. The wind was so strong that we had to leave the 160m

vertical on the ground for the next day.

We noticed that we forgotten the 10m glass fibre mast so we had to find an alternative for the 40m vertical. But we had two antennas working for the first evening/night. Just before dinner we set up the three radios. After a quick dinner we were ready to go.

Station set-up:

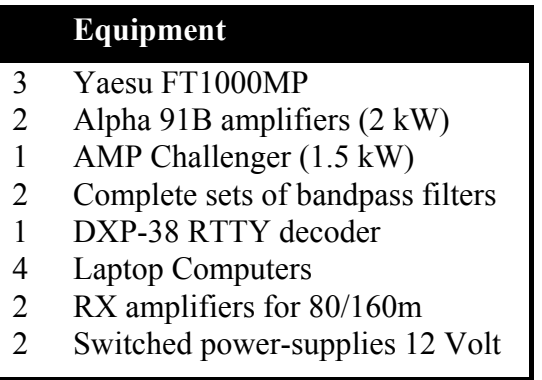

Software used:

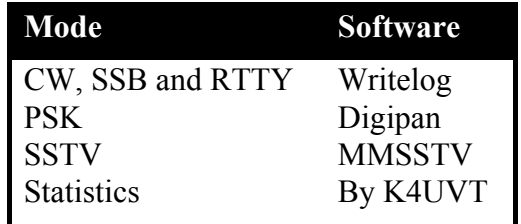

In the early morning the sun was shining but by the time we started working again on the 160m antenna it was raining and storming again. Weather changes very rapidly over here. We decided to leave the 160m vertical for later and started working on the 80m vertical, by the time that one was set up, we continued with the 160m vertical. We decided to wait with the 40m antenna since we had enough bands to operate for now.

Wednesday 2nd April we set up the Force 12 beam for 10/15/20m and we made a 40m dipole. So now the station was ready.

We soon learned the propagation was very bad on the high bands, with an A-index of 26. 15m was the highest band open and even that was only workable in the afternoon. We worked mainly Europe but

we were constantly watching the band opening to other continents.

Uploading the logs to the website wasn't as easy as expected. We finally got access to our provider using cellular phones. It seems that Internet providers have different phone numbers from within the same country and abroad. We didn't know that, but that problem was finally solved. Alex PA1AW received daily logs from us, which he published the same night. We also started a diary, which was uploaded for publication. The 9.6kb line was too slow and too expensive to upload pictures so these would have to wait until we were back home.

The next afternoon we noticed that the 160m vertical was broken. It was too late to repair it so we had to operate that night without 160m. That day we had done some PSK for the first time. During the first hours of the night we had no propagation and stopped early. At 3 o'clock we started again and had a good run to the USA on 30m and later a small run to JA. Conditions were slowly improving.

Friday 4th April we got the 160m vertical repaired and set it up again in the afternoon with an extra set of guy wires. Around noon we had a little opening on 12 and 10m so at least we had worked all bands from 10- 160m.

There were already 10,000 QSOs in the log. We didn't expect that the pile-ups would be so nice from a not so rare country. Most of the time there were three stations running. Bill was running mainly RTTY and some PSK. The other operators were working SSB and/or CW.

Our schedule was as follows:

Time slots: 19-02 local, 02-10 local, 10-13 local, 13-15 local, 15-18 local, 18-19 local

Alternating Team 1 and Team2, with the last slot for dinner for both teams.

Team 1 = PA5ET, GM4FDM, AK0A

Team  $2 = PA3EWP$ , PA3FQA

Every night we were active on 80 and/or

160m. During our greyline we were there for the USA, but most of the time there was no propagation at all.

That weekend we started the EA RTTY contest, and soon we noticed that it was too difficult to get a nice pile-up. Running on 40m was a waste of time. We were too weak in Europe and the USA. The strong Europeans took over our frequency a lot of times. So Search and Pounce was the only solution at that moment.

The propagation was also very poor that weekend. At the end we had only 350 QSOs in the log.

Monday morning the propagation seemed to improve. During our greyline we worked a few USA stations on 160m. Later on 17 and 20m we worked a few JAs. And even a few North Americans made it in the log on 12m. During the evening/night we had our first good opening to the USA. Dick and Ronald made nearly 1,300 QSOs on SSB in just a few hours.

The next day propagation was bad again on 160m. Most of the Europeans were worked so we called CQ but not much response. More then 700 stations were logged on 160m. Even Europeans with a simple wire antenna made it to work us, some of them tuned their 40m antenna.

We were surprised about the static so far north. Listening on the vertical was so quiet that sometimes you thought, "Is there an antenna connected?" We switched a few times between the Beverage and the vertical, but the signals on the vertical were much better all the time. Even our loop antenna for 160m was performing worse then the vertical.

The last 2 days we started with SSTV QSOs. We worked only a few stations on SSTV. All of them were Europeans. It is a difficult mode to use for a DXpedition. It is impossible to give CQ in SSTV, a lot of stations answer that CQ and you can't copy anything. Working split is no alternative (most of those operators don't know what split is). So we first call in SSB and went back to SSTV. Only with this operating procedure it was possible to work a few stations.

Nice anecdote: calling in SSB CQ SSTV for a SSTV QSO, someone answers: please QSY this is a SSTV frequency.

We logged 37 stations. The average time for a QSO was approximately five minutes. But most of the stations told us: thanks for the new one.

After all we made a few amateurs happy with this effort.

During the last night Thursday 10th of April

we made our last QSOs on 40 and 80m. The 160m antenna had a bad SWR and was unusable. One of the radials was broken and was shorted to the vertical. In the morning we took down all the antennas except the Quads. Bill could run RTTY for the last hours, but there was not much response anymore after more than 1,500 RTTY QSOs in the log.

In total we made nearly 27,000 QSOs, much more than we expected. When the propagation was good we would make many more QSOs.

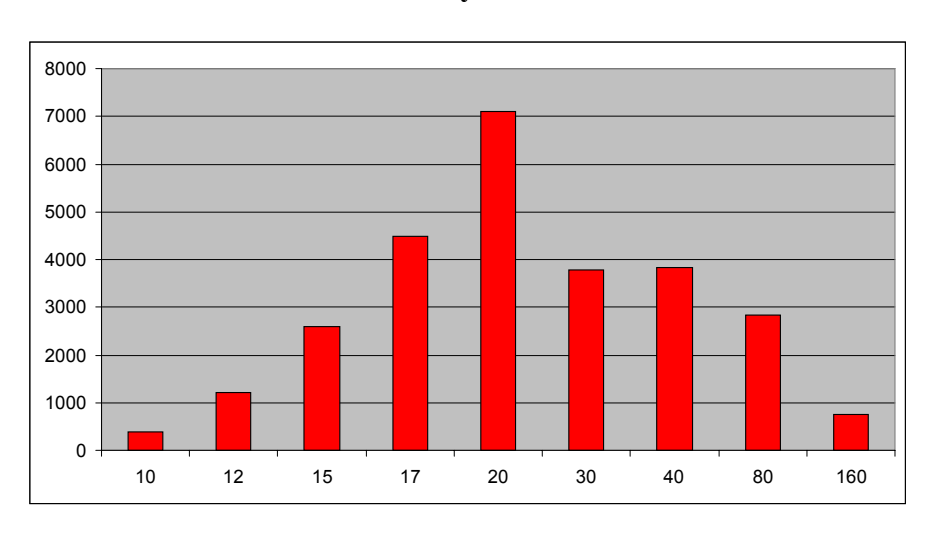

**Overview by band:**

#### **Overview by continent:**

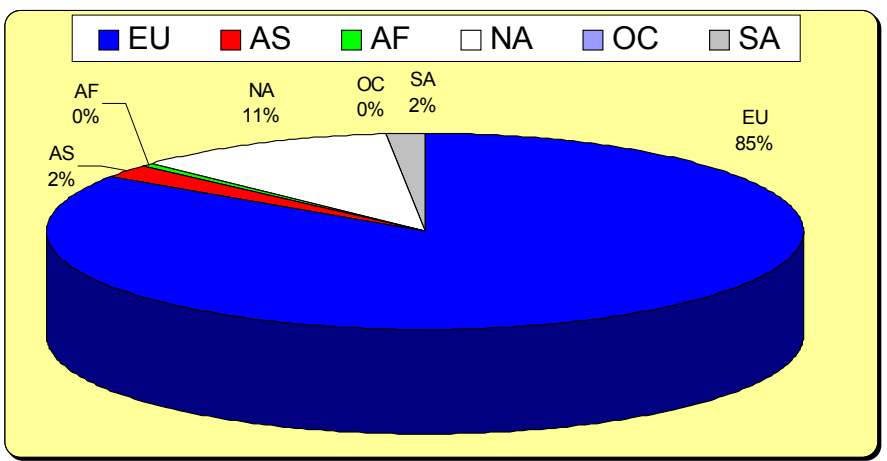

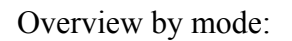

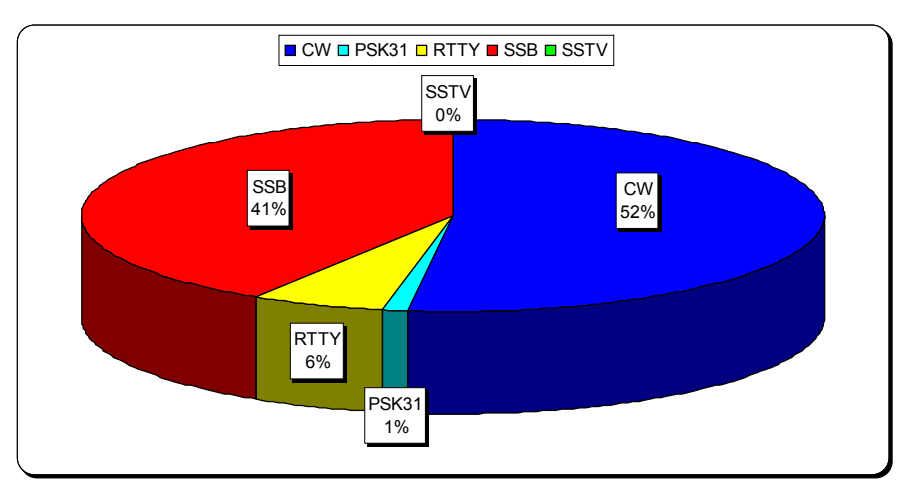

In the afternoon we took down both Quad antennas. We loaded both cars with all the stuff and around 1700 we went to the harbour, it was an hour drive.

In Tórshavn we had our last dinner at a nice restaurant. At 2100 we went to the Ferryboat for the last part of our DXpedition. On board we had a few drinks (beer of course) and went to bed after a few hours.

Next day Tom and Bill went of the boat on Shetland for their trip to Scotland. Rob, Dick and Ronald went on to Denmark. On

Sunday everybody was back home except Bill. On Monday he has to fly back to Kansas.

We can look back to a nice DXpedition. It was a not so rare country but the pile-ups were nice. Everybody had a great time and maybe we will do such a trip again in the future.

So you next time in the pile-up from …

For more information visit our website: http://www.qsl.net/lldxt

(Don't forget to sign the guest book).

# **Robben Island, 2003** *Phil Whitchurch, G3SWH (Phil@g3swh.demon.co.uk)*

The idea for an IOTA expedition to Robben Island evolved from last year's ill-fated holiday to Cape Town. When I got home, I checked my IOTA Directory and was surprised to find its Group (Western Cape Province South West – AF-064) to be one of the most wanted IOTAs in Africa, and in the top 500 worldwide, there having been only five previous operations, mainly on an SSB only basis. Although there are other islands in the Group, Robben Island is so easy to get to that I was surprised that it was not activated seriously on at least an annual

basis.

# *The Planning*

I knew from talking to Al, ZS1AAX that he had been on one of the previous expeditions as he had complained that the SSB station had kept stealing the beam from the CW station. Thus, in mid June 2002 I floated the idea to Vidi; ZS1EL, Al; ZS1AAX and Jim; G3RTE for an all FOC expedition. Unfortunately, Al was not able to join us but Jim and Vidi were most enthusiastic and we started making plans for an April 2003

operation with two similarly equipped stations – one for CW and the other for SSB.

Robben Island is some 2km wide by 4km long and lies in Table Bay, about 12km off Cape Town and is probably best known as having been Nelson Mandela's prison between 1964 and 1982. In 1996 it became a National Museum and National Monument and in 1999 was declared a World Heritage Site by UNESCO. It is well served by several passenger ferries a day for visitors who want to see the prison and the slate quarries where the prisoners worked. There are also many species of birds, including ostriches, African penguins, black oystercatchers, and several species of deer that roam unrestricted as well as rabbits by the million

Vidi made contact with Esther Henderson, the Museum's Media and Film Liaison Officer, Marketing and Communications in June 2002 and briefly explained what we had in mind. I was elected team leader at this point and it fell to me to fill in the lengthy questionnaire about our activities. Aimed principally at film crews and journalists it included such questions as "Describe your media company" and "What is the approximate envisaged time-length or word and page size of the product". I filled it in to the best of my ability and described in less than 300 words what amateur radio in general, and an IOTA expedition in particular, is all about. Whatever I said, it must have worked because we very quickly received the green light, including the offer of the use of the guesthouse on the island with electrical power and sleeping facilities at a very reasonable cost. The only provisos were the usual one about interference to the port or other radio services and a request not to seat our temporary antenna masts in concrete!

Vidi contacted the Independent Communications Authority of South Africa (ICASA) and arranged for the special event callsign of ZS1RBN to be issued for the period of the planned operation. We also

kept in touch by e-mail and radio and decided that we needed at least one if not two other operators if we were to run two stations on a 24 hours a day basis. It was obviously sensible if we could involve some other South Africans, and Vidi very swiftly recruited Malcolm; ZS1MC and Kosie; ZS1SR, both very keen but relatively inexperienced SSB-only types.

In August, there was a small flurry of activity from Robben and Dassen Islands for the Lighthouse Weekend, but there were no big QSO numbers, so our plans were unaffected.

In December, Jim; G3RTE was forced to withdraw for medical reasons, so in early January 2003 I co-opted David; G3UNA who had been with us on the Wasini Island. 5Z4WI expedition in March 2000. David is a "techie" and a good CW operator. However, Vidi thought that we needed another operator to bring the team to six, and approached Andrew ZS1AN who is relatively newly licensed and a keen CW operator. It was he who had activated Dassen Island with his girlfriend, Stacey; ZR1SC for the Lighthouse Weekend and he very promptly accepted the invitation.

# *The Bombshell*

Then the bombshell landed. Vidi contacted the Robben Island Museum to firm up dates and final details, only to be told that Esther Henderson was on maternity leave, the guest-house was undergoing refurbishment and that the whole matter would have to be reconsidered in view of the "current security situation". Vidi obtained an official letter of support from the South African Radio League (SARL) which stated that amateur radio was in no way any sort of security threat, but there were a couple of weeks when there was a big question mark over the expedition, and we started to look at the possibilities of going to Dassen Island instead. Vidi also contacted Barnie Germishuys of the National Ports Authority (NPA) who operate the lighthouses on the both islands who was only too happy to help, but stated that we would still need

permission from the Robben Island Museum authorities. After much nail-biting, common sense prevailed and the necessary permissions for Robben Island were confirmed in late January for an operation over the extended weekend of 3rd/7th April 2003.

# *The Planning Continues*

Vidi, Malcolm and Kosie made a reconnaissance visit to the island in late February and met Cyril Mkhulise, the lighthouse keeper. The lighthouse is located on the highest point of the island, about 24m above sea level on Minto's Hill, named after a nineteenth-century Surgeon-Superintendent of the island's General Infirmary. About 150m north of the lighthouse is an empty three-bedroom house owned by the NPA, which can sleep six complete with beds and mattresses, a bathroom and a kitchen with a fridge/freezer, stove and a few utensils. An external laundry room fitted with an electrical outlet, chairs and a table would serve as operating position for one station.

Cyril made his office at the lighthouse available for the second station, with electrical outlets and plenty of table space. The lighthouse itself is about 20m high and one can climb all the way to the top via a spiral stairway on the inside. About 50m to the east of the lighthouse is a vertical antenna of about 22m made of heavy aluminium tube and insulated at the base. This antenna is presently redundant but was once used for a high power LF navigational beacon and was available for us to use. There appeared to be a ground system under the surface of the surrounding terrain, but we had no idea of how far it extended.

The South African members of the team provided most of the equipment and antennas, and thanks to Andrew, a second amplifier was borrowed from the Cape Town Amateur Radio Centre. All that David and I had to bring were our keys, headphones, laptops and Dunestar filters kindly loaned by Neville; G3NUG and Don; G3XTT.

# *On the Way*

The plan was for David and I to fly from our regional airports via Amsterdam, Schiphol with KLM and then overnight to Cape Town via Johannesburg, arriving late on the morning of 4th April. Andrew would meet us and drive us to the Nelson Mandela Gateway at the V & A Waterfront to catch the 1pm personnel ferry to the island. I checked my bag through to Cape Town from Bristol and asked the check-in clerk to sit me next to David on the main flight, but she was unable to give me a seat as she "couldn't access the flight". A few minutes after checking my bag there was a PA announcement for "passenger Whitchurch travelling to Amsterdam" to report to the check in desk again. The security people had X-rayed my bag and didn't like the look of all the cables and other electronic apparatus, so I was asked to open it and explain. Having done so, the bag went back onto the conveyor. It's always comforting when you think that someone is actually awake and looking at the contents of the hold baggage!

On arrival at Amsterdam, I reported to the transfer desk, to be told that I was "on standby" and to report to the departure gate an hour before departure. There were a number of other passengers in the same situation and I admit to being fairly assertive in getting to the front of the queue to obtain a seat and a boarding pass, but David and I were not seated together.

The flight was otherwise uneventful except that the meal was served with steel cutlery. I slept for most of it, despite Harry Potter and the Chamber of Secrets being shown. We arrived at Cape Town on time, cleared immigration and waited for the bags to arrive. David's was quick off the carousel, but mine didn't arrive at all. This is the third time I have lost baggage at Schiphol Airport! After completing the usual Property Irregularity Report, I was presented with a superb KLM badged and branded "First Needs Kit (Male)". Given that the office in the reclaim area deals with

lost baggage from every airline, to be so equipped only serves to confirm that KLM loses an awful lot of baggage! We finally cleared Customs and set out to look for Andrew who had positioned himself directly opposite the arrivals area doors with a large ZS1RBN banner rigged between two baggage trolleys, yet we both missed him first time round!

# *Arrival*

The journey from the airport to the Waterfront was via a supermarket to top up with food for the weekend and a shop to buy at least a clean shirt and some shorts (unsuccessfully). Andrew also contacted Budd, ZS1B by cell phone and arranged to borrow a 1950s vintage "Speed-X model 501" bug key for me to use, to be delivered to the Waterfront in time for us to board the ferry, my own trusty Vibroplex being in the missing bag. We arrived just in time to see our ferry, *MV Susan Kruger*, casting off. Andrew rushed down the jetty shouting, "Please wait!" and we were all very surprised when they did. Even then, in our rush to get everything on board, one of the drink containers fell into the dock and was retrieved by one of the crew with a boat hook.

# *ZS1RBN QRV*

On the island, Cyril was waiting on the dock with his 4WD, known locally as a bakkie, and drove us the mile or so to the lighthouse where Vidi, Malcolm and Kosie were ensconced. They had travelled over to the island the day before and had all the antennas up, one station operational and had actually made over 300 SSB QSOs by the time we arrived using a TA33 Senior beam and a G5RV from the laundry room. No time was lost in getting the CW station on the air from the lighthouse itself using an inverted-vee doublet with the apex suspended from the lighthouse itself. The Dunestar filters were also in the missing bag, but we found that both stations could operate on 10 metres with minimal mutual interference, apart from some weird signals that we concluded were coming from the

navigational radar in an adjacent building. The pile-ups were steady and we settled down to handing out QSOs with AF-064 to the Deserving. Andrew also set up a third station on the kitchen table running a barefoot transceiver into the G5RV but his QSO rate was much slower than the other two stations.

The Speed-X bug had some very different characteristics to my Vibroplex and apologies are in order for the awful Morse that I sent before getting used to it! One of the first UK stations that I worked was Nigel; G3TXF who very kindly passed a message to Jan that I had arrived safely, but without luggage. Some time later, Neville; G3NUG worked the SSB station and, on learning the news, was most concerned about the possible fate of his filters.

That evening we closed down all stations for an hour or so in order to celebrate Malcolm's birthday with champagne and an excellent meal that he had prepared at home and brought frozen to the island. Propagation overnight was not kind to us and we were only able to operate one CW station on 30 and 40m – and even that was hard work.

With my changes of clothes in the missing bag, I was offered several changes of shirt but Andrew excelled himself by offering a change of underwear. It's at times like these that you discover whom your true friends are! Thanks Andrew!!

Late the following morning the airport called to say that my bag had arrived on that day's flight and agreed to send it by courier to the Nelson Mandela Gateway to be placed aboard the next available ferry. Unfortunately, it being Saturday, the museum office there was closed and the airport could not contact anyone with whom to liase. Fortunately, Esther Henderson lives on the island and Vidi took me to her house where she made some phone calls and finally persuaded someone on the mainland to assist. The weather was hot and I didn't feel like the long walk down to the dock, let alone the long walk back carrying my bag,

so Cyril agreed to drive David and I down in his bakkie. Whilst waiting for the boat to arrive we took a stroll around the penguin colony, which has a boardwalk and a beach viewing station. The bag arrived as planned and was loaded into the bakkie but Cyril then insisted in driving us completely round the island to see the wildlife, views of Table Bay, Second World War fortifications and the several shipwrecks.

On returning to the lighthouse, the Dunestar filters and my Vibroplex were quickly pressed into service. The quality of my Morse increased dramatically! A QSO with Jim; G3RTE enabled me to pass messages to Jan and to Neville; G3NUG to allay his fears about his filters.

That evening, we invited Cyril and his wife Dolly for a real Afrikaans braai (barbecue) with boerewors (sausages), broodjies (toasted sandwiches) and lots of dop (alcohol), during which we presented Cyril with a large bottle of Scotch whisky in recognition of the help he was giving us.

Both stations had been busy all day but once again the higher bands closed overnight. We planned to use the redundant vertical antenna for 80 metres and spent some time tuning it with apparently good results, but the band was closed that night and we only made three QSOs. 30 and 40 metres were both hard going again and at one stage we almost closed down and went to bed!

The bands opened again during daylight hours with some good QSO rates on both CW and SSB but propagation was variable with the bands fading in and out suddenly with an interesting effect where the SSB station in particular was receiving very weak signals but being given apparently genuine 57 to 59 reports. Rigs were swapped in case there was a problem with the receiver, but the same effect was present with the new one.

# *QRT*

Our original plan was for us to dismantle the two stations in time to catch the 10am Monday ferry back to Cape Town. We had actually taken down the beam and the SSB station when we received word that we were now scheduled to travel on the 4pm ferry, so we kept the CW station in operation for a few extra hours and I had the pleasure of a large and unexpected pile up of JA stations on 12m.

Cyril needed two trips in his bakkie to transport all the gear back to the dock where we loaded it aboard the *MV Susan Kruger* again. We also presented him with a framed copy of a great circle map centred on Robben Island, which we had all signed. Barnie from the NPA was waiting for us at the Nelson Mandela gateway and we also presented him with a large bottle of scotch for his trouble. Malcolm's wife, Terry Ann was also waiting with a Landrover and trailer for the heavy gear. David was staying in the area for several extra days and we said our goodbyes at the Waterfront before Andrew and I set off to his house for a much needed shower prior to dinner with his girlfriend Stacey and Barry; ZS1FJ at Nelson's Eye, a restaurant that I had liked last year and which Barry describes as the best steakhouse in Cape Town. Barry had been a member of the ZS64RI expedition to Robben Island in January 1996, which made some 5,000 QSOs so it was interesting to compare notes and talk about DXing in general.

Next morning was taken up with some shopping and sightseeing before Andrew dropped me at the airport for the flight home via Amsterdam to Bristol. I am pleased to report that there were no problems this time and my bag arrived with me.

We had set ourselves a target of 8,000 QSOs over the weekend, but with the poor propagation and other factors, we actually only managed just over 6.500 with 107 DXCC entities. Special OSLs have been printed and are available from G3SWH (QTHR) direct with SAE and adequate return postage or via the RSGB bureau.

# *Thanks*

Our particular thanks go to our wives and

girlfriends for letting us go, the Robben Island Museum authorities for allowing us to operate from the island, to Barnie Germishuys and Cyril Mkhulise of the National Port Authorities for making lighthouse and accommodation facilities available to us, to G3NUG, G3XTT and the Cape Town Amateur Radio Centre for the loan of equipment and IREF for help with the QSLs, without whose help and understanding this operation would not have been possible.

# **QSLing – the Heroes and the Villains** *Nigel Cawthorne G3TXF (Nigel@G3TXF.com)*

Last year was a busy year for Direct QSLing. During 2002 G3TXF sent out over 1,000 Direct QSL requests. These were direct requests for cards for 9-Band DXCC slots, IOTAs, Commonwealth band-callareas as well as for any interesting QSL which, experience suggests, would not be obtainable by simply sending a QSL through the Bureau. Unfortunately the number of countries which fall into this category (i.e that are virtual 'no hopers' via the Bureau) is ever increasing.

Direct QSLing is a fact-of-life if you want to collect QSLs for major awards. It would be nice to think that simply QSLing 'via the Bureau' would do the job. It does for many run-of-the-mill QSLs, but not, unfortunately, if you are collecting QSLs seriously.

This analysis covers 1,067 Direct QSLs mailed out between January 2002 and December 2002. By mid June 2003, six months later, the total number of replies received was 809 or 76% of the Direct QSL requests. This is probably a slightly lower response rate than you would expect. But, to be fair, the cards requested during 2002 did include a number of five-year-old-plus QSOs which I should have QSLed a long while ago. The overall return rate would probably be higher if the Direct QSLing was only for relatively recent operations.

However it is not just the headline figure of "76% return" which is of interest, but the underlying analysis of who are the good guys and who are the bad. During the year Direct QSLs were sent to over 100 countries, where the 'country' is either that of the DX station or that of the QSL Manager.

As you would expect, by far the largest volume of direct cards is sent to QSL Managers in the USA. 276 Direct QSL requests were sent to Stateside QSL Managers producing an 85% response rate. The second largest volume country was Germany (DL) with 77 Direct QSL requests made, achieving an 88% return. The UK was the next highest volume with 75 QSL requests achieving a 91% return. Japan was the fourth major destination, with 69 QSL requests achieving a 90% return. Taking these four major destinations together (W, JA, DL and G), the overall response rate was a creditable 87%.

Table 1 shows the volumes and percentage returns achieved from the top 25 destination countries. This includes every country to which eight or more Direct QSLs were sent during the year.

Table 2 overleaf shows the percentage return rate achieved from every country to which five or more Direct QSL requests were sent during the year. Here the heroes and villains become more obvious. Table 2 shows that seven countries (HA, OK, ON, SM, TF, VE and VK) achieved a 100% response rate. Heroes all.

For the purpose of this analysis the ex-USSR countries (less the Baltics) have been bundled together into one category which includes RA, UR, UN, EX, EY and EZ. Here the response (with only 40 replies being received in response to the 73 QSL requests sent) is a disappointing 55%.

**Table 1**

| Country         | <b>Rcvd</b>    | No-<br>reply   | <b>Total</b><br><b>Sent</b> | $\frac{9}{6}$<br>Return |
|-----------------|----------------|----------------|-----------------------------|-------------------------|
| W               | 235            | 41             | 276                         | 85%                     |
| DL              | 68             | 9              | 77                          | 88%                     |
| G               | 68             | 7              | 75                          | 91%                     |
| RA etc          | 40             | 33             | 73                          | 55%                     |
| JA              | 62             | 7              | 69                          | 90%                     |
| F               | 34             | 11             | 45                          | 76%                     |
| I               | 23             | 9              | 32                          | 72%                     |
| BY              | 16             | 13             | 29                          | 55%                     |
| PY              | 8              | 9              | 17                          | 47%                     |
| ΟH              | 13             | $\overline{2}$ | 15                          | 87%                     |
| <b>VE</b>       | 15             | 0              | 15                          | 100%                    |
| <b>HK</b>       | $\overline{2}$ | 11             | 13                          | 15%                     |
| <b>HS</b>       | 9              | 4              | 13                          | 69%                     |
| LA              | 12             | 1              | 13                          | 92%                     |
| <b>SM</b>       | 13             | 0              | 13                          | 100%                    |
| TI              | 11             | $\overline{2}$ | 13                          | 85%                     |
| EA              | 10             | $\overline{c}$ | 12                          | 83%                     |
| OK              | 11             | 0              | 11                          | 100%                    |
| Z <sub>3</sub>  | 3              | $\overline{7}$ | 10                          | 30%                     |
| 5B4             | 3              | 6              | 9                           | 33%                     |
| <b>BV</b>       | 5              | 4              | 9                           | 56%                     |
| PA              | 8              | 1              | 9                           | 89%                     |
| ΥB              | 3              | 6              | 9                           | 33%                     |
| HB <sub>9</sub> | $\overline{7}$ | 1              | 8                           | 88%                     |
| <b>SP</b>       | $\overline{7}$ | 1              | 8                           | 88%                     |
| <b>Others</b>   | 123            | 71             | 194                         | 63%                     |
| <b>Totals</b>   | 809            | 258            | 1067                        | 76%                     |

China (55%) and Taiwan (56%) both had similarly disappointing results. A particular poor responding European country is Bulgaria (LZ) which despite having a recent new IOTA of its own, could only produce a one-in-five response (20%) to Direct QSL requests. Other laggard countries with a response rate of 50% or less include 5B4 (33%), CE (50%), HK (15%), PY (47%), YB (33%), YL (25%), and Z3 (30%).

There are numerous possible reasons why no response is received: wrong address, letter lost en route, contents [\$/IRCs] stolen en route, operator fails to QSL, operator replies to direct QSL requests by sending a card via the Bureau or reply letter lost on return journey. Some destinations are more prone to these problems than others.

**Table 2**

| <b>Country</b>  | <b>Rcvd</b>    | <b>No</b><br><b>Reply</b> | <b>Total</b><br><b>Sent</b> | % Return |
|-----------------|----------------|---------------------------|-----------------------------|----------|
|                 |                |                           |                             |          |
| HA              | 6              | 0                         | 6                           | $100\%$  |
| OK              | 11             | 0                         | 11                          | 100%     |
| ON              | 5              | 0                         | 5                           | 100%     |
| <b>SM</b>       | 13             | 0                         | 13                          | 100%     |
| TF              | 5              | 0                         | 5                           | 100%     |
| VE              | 15             | 0                         | 15                          | 100%     |
| VK              | $\overline{7}$ | 0                         | $\overline{7}$              | 100%     |
| LA              | 12             | 1                         | 13                          | 92%      |
| Ġ               | 68             | 7                         | 75                          | 91%      |
| JA              | 62             | 7                         | 69                          | 90%      |
| PA              | 8              | $\overline{1}$            | 9                           | 89%      |
| DL              | 68             | 9                         | 77                          | 88%      |
| HB <sub>9</sub> | 7              | 1                         | 8                           | 88%      |
| SP              | 7              | 1                         | 8                           | 88%      |
| OH              | 13             | $\overline{c}$            | 15                          | 87%      |
| W               | 235            | 41                        | 276                         | 85%      |
| TI              | 11             | $\overline{c}$            | 13                          | 85%      |
| EA              | 10             | $\overline{\mathbf{c}}$   | 12                          | 83%      |
| F               | 34             | 11                        | 45                          | 76%      |
| L               | 23             | 9                         | 32                          | 72%      |
| SV              | 5              | $\overline{\mathbf{c}}$   | $\overline{7}$              | 71%      |
| HS              | 9              | 4                         | 13                          | 69%      |
| 9K2             | 4              | $\overline{\mathbf{c}}$   | 6                           | 67%      |
| TA              | 4              | $\overline{\mathbf{c}}$   | 6                           | 67%      |
| PZ              | 3              | $\overline{c}$            | 5                           | 60%      |
| BV              | 5              | 4                         | 9                           | 56%      |
| ΒY              | 16             | 13                        | 29                          | 55%      |
| RA etc          | 40             | 33                        | 73                          | 55%      |
| CЕ              | 3              | 3                         | 6                           | 50%      |
| PΥ              | 8              | 9                         | 17                          | 47%      |
| 5B4             | 3              | 6                         | 9                           | 33%      |
| ΥB              | 3              | 6                         | 9                           | 33%      |
| Z3              | 3              | $\overline{7}$            | 10                          | 30%      |
| YL              | $\mathbf 1$    | 3                         | 4                           | 25%      |
| LZ              | 1              | 4                         | 5                           | 20%      |
| НK              | $\overline{c}$ | 11                        | 13                          | 15%      |

Fig 2 shows that 92% of the replies received to date were received within 150 days of mailing the QSL request. This graph is the 'cumulative' version of the data shown in  $Fig 1.$ 

This analysis is based on QSLs received by mid-June 2003. Hopefully a few more cards will still arrive in response to the requests sent out during the year 2002. However any further cards received from the 2002 mailings would not make any significant impact on the trends identified here:

- If you QSL direct to a station or to a QSL Manager in any of the major countries (W, JA, DL, G) you can expect to get a reply with a greater than 85% degree of probability.
- If you QSL direct to BY, BV, LZ, the ex-USSR bloc, South America, YB or Z3, then watch out, because the response rate may only be 50% and, in some cases, considerably less.

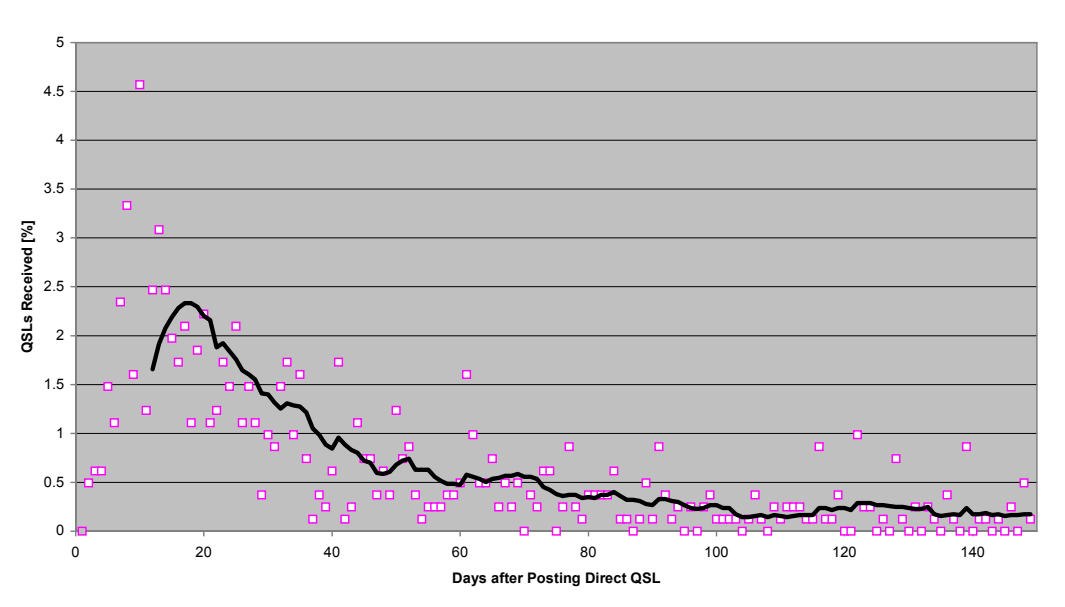

#### **Fig 1 : Time required to receive Direct QSLs**

**Fig 2 : Cumulative % Direct QSLs received up to 150 days : approx 92%**

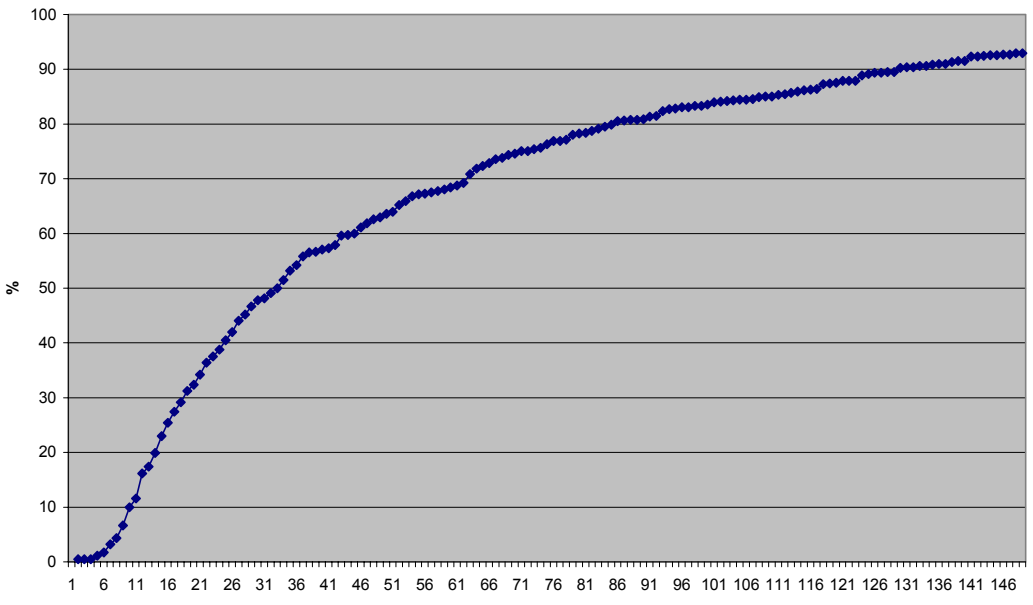

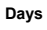

# **DXpedition Financials** *Don Field, G3XTT (g3xtt@lineone.net)*

Over the years I have seen various cynical comments made about how expeditioners or DX stations use the hobby to make money. All those IRCs and dollar bills help to line their pockets and make them rich. What I don't recall seeing is any sort of analysis of the actual situation. It would be useful, not only to disprove those statements, but also to make it clear to DXers just what expenses are being incurred on their behalf. And also, for those contemplating an expedition, what they might be facing.

I approach this with relatively little expertise, having had no direct involvement with the financial side of expeditions I have taken part in. But I've been round the block a few times, and talked to those who know this subject far better than me. However, this is very much by way of being a "starter for ten" and I would welcome any further contributions on the subject for the Digest.

Let's start by making some very rough calculations based on, say, a two-man expedition to somewhere reasonably rare in Africa or Asia. I hope our overseas members will forgive me if I work on fares and costs ex-UK, but I daresay the sums are similar from other locations.

Let's have a look at the costs our would-be expeditioners are going to incur. Firstly, of course, air fares. Probably in the £500-£700 range per person for somewhere that's off the beaten track. There may well be charges for excess baggage, especially if they decide to take some decent antennas and maybe a lightweight linear. Let's say £100 between them. Then hotel bills. For a "safe" hotel with reasonable facilities in most emerging countries, count on a minimum of \$50 per room per night (most charges are in dollars in such places). Our two-man team will require two rooms, either using one as a shack and one for sleeping or, if they take two rigs, setting up a station each in their individual rooms. Eating will cost, let's say, \$10 a day each (they will be too busy

operating to eat much!). Travel insurance, maybe £100. Let's leave it there, though there will undoubtedly be some other local expenses, such as tips to local workers for helping with antenna work, etc. On return there will be the cost of getting QSLs printed, then mailed. We'll look at this in a moment.

How many QSOs? A good rule of thumb is 1,000 QSOs per operator per day. A good, small expedition may manage a little more than this, but not for prolonged periods. A large expedition will average slightly less. Let's imagine our team is in country for 10 days, including two weekends, and is active for nine days (one for antenna erection). So 18,000 QSOs. Take a look at G3TXF's article in the May 2002 Digest and you will see that direct QSLs might be expected for 20-25% of total QSOs. In practice, these will average around 2 QSOs per envelope, so that's 2,250 envelopes to deal with. With these, let's assume that the envelopes contain IRCs/greenstamps to, on average, a value of \$1.50 (in other words a goodly proportion have two IRCs or \$2 – perhaps an overoptimistic assumption!). And mailing costs an average of 42p per envelope (European postage from UK is 38p and rest-of-world 47p). Expect 75% of contacts to be QSLed in all, once bureau cards have come in. We'll ignore bureau mailing costs for now, though they do add up. So we need to get 13,500 QSLs printed. We'll go for a middle-of-the-range card, so printing costs of maybe £500.

Where does this leave us? For simplicity I have used an exchange rate of  $£1 = $1.50$ .

The table on the next page tells us that the net cost of the trip (expenditure less income), based on some pretty optimistic assumptions, is almost £1500. I say optimistic assumptions. For example, I have taken no account of pre-expedition costs of phoning/FAXing, etc. In recent years there has also been a trend towards high licence

fees (often \$100 or more, which every operator has to  $pay - in$  one recent case I know of, a one-man expedition to a moderately rare African location, the operator had to pay over \$300 for the licence!) as a way of raising foreign currency, even though this, sadly, prices local amateurs out of the system. Usually there will be other local "charges" to pay too, to achieve the necessary co-operation from officials, the hotel, etc. Of course, there will almost certainly be some taxi fares, maybe some in-country Internet charges, and so on. And then there's wear and tear on equipment – breakdowns tend to be more common in extreme climatic conditions and 24-hour use. Laptops seem to be especially prone. The most optimistic assumption is that about contributions per QSL. In practice most serious DXers will be sending cards for several QSOs in a single envelope, so the total income figure is likely to be well below my estimate.

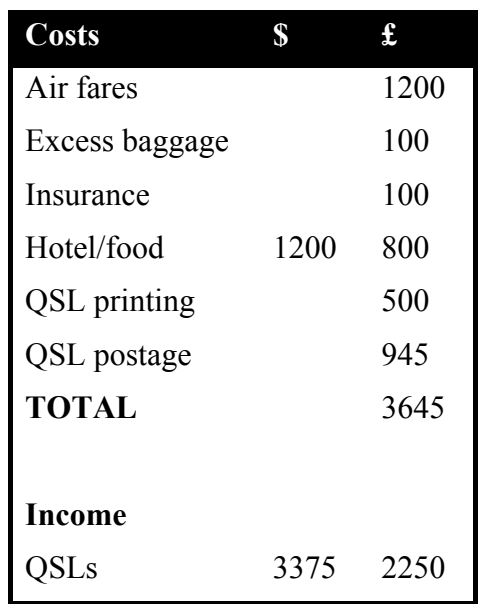

On the plus side, if the target country is rare enough, a DX Foundation may be able to help with QSL printing costs, and even with other radio-related costs (excess baggage, for example). Most will draw the line at hotel and travel costs, unless these are exceptional (such as having to charter a ship to get to an uninhabited location). You may also be able to save a little on mailing costs, by sending QSLs in bulk to a friend incountry (France, USA, etc.) and getting the QSLs mailed at local rates. This becomes more difficult as the months go by and the flow of incoming cards reduces to a trickle.

Let's look briefly at some alternative scenarios. For the small, holiday expedition (SV9, the Caribbean, etc.), the travel costs will be lower, but the percentage of direct cards will be well down, as these places are less rare. And that time spent on the beach will reduce the daily QSO total. For the large, Heard Island type of operation, the costs are very much greater, and despite the opportunities for sponsorship the operators on such a trip typically end up contributing anything from \$5,000 to \$10,000 per person for the chance to take part.

What conclusions can be drawn, if any, from this very quick and dirty analysis? That for an intensive, well-planned DXpedition to a (typically) "top 100" Wanted country, where everything goes to plan and no equipment is damaged, income can go some way to covering expenses, but DXpeditioners of limited means will be needing to look for sponsorship to help narrow the gap. In pretty much every other scenario there will be a larger gap, which in some cases can be several thousand dollars. I find it hard to envisage a scenario in which the expeditioner(s) come out ahead unless, perhaps, they are in the travel industry and benefit from cheap flights and special hotel deals. Of course, the operator may be in the country concerned for other reasons, such as a work assignment, but in that case the 1,000 QSOs a day figure is likely to go out of the window pretty quickly.

Maybe some of the intrepid DXpeditioners among our membership would like to add their own two penn'orth to the above. Incidentally, the arrival of Logbook of the World will undoubtedly impact the income from QSLing – some amateurs will continue to want QSL cards, but many will be content to have their QSOs automatically credited at DXCC.

# **The Dangers of DXpeditioning** *Subject: DXpeditions and Medivacs/Johnston Island*

*(posted on the Internet, and forwarded by G3NUG)*

The following news release reminds me (K6ACZ) of the discussion I got involved in during the planning stages of the 2000 Kingman Reef DXpedition.

The group had lost the services of the doctor who was to join the group and I advised from my personal experience of being a navigator on US Coast Guard C-130s based at Barbers Pt, Hawaii that, should a medical emergency arise, the group could ask for a medivac through the Coast Guard. I was scoffed at, even called a liar by one person. In fact, I had been involved in many medivacs, from many islands in the Pacific, including Christmas Island near where the Kingman reef group would be located. I had been involved in a medivac with Johnston Island also, and I still have a letter from the then Commanding Officer thanking the crew for our quick response to their request to transport a USAF Sgt to Hawaii for medical treatment after a heart attack.

The following news release shows such things do happen, and the Coast Guard is always ready to medivac people when needed. So not all stories are tall tales or lies and, if someone has a suggestion of some sorts, do not automatically think he is making up such a story. This is a news release from the Air Force Reserve so it does not mention much about the Coast Guard other that the aircraft being used. When medivac-ing people from military bases (Johnston, Wake, Midway, Kwaj, French Frigate, Kure, etc) military medical personal were used. When medivac-ing premature babies or other civilians from non-military islands (Yap, Palau, Samoa, Canton, Fanning, Christmas, etc) civilian health care providers were used.

### *Wright-Patterson Air Force Base, Ohio (AFPN)*

*Reservists from the 445th Aeromedical Evacuation Squadron here aided a sharkattack victim at Johnston Atoll June 22.*

*Lt. Col. Nancy Byrne, a flight nurse, along with Master Sgts. Jeffery Streit and Brian Marquardt, aeromedical technicians, received the call to provide support. They were performing a week of medicalevacuation duty at Hickam Air Force Base, Hawaii. A 51-year-old contractor was snorkelling with a friend 50 yards from the atoll, more than 700 miles south-west of Honolulu, when a shark attacked him, Byrne said. The man lost his left leg in the attack. After a two-and-one-half-hour flight aboard a Coast Guard aircraft, the reservists and two active-duty medics from Hickam arrived on the island to transport the man to Hawaii for treatment. "It was our job to keep him stable during the flight back to Hickam" Byrne said. "We administered pain medicine and blood transfusions (as) ordered by the physician."*

*After arriving at Hickam, the victim was moved to a civilian medical facility. "The last time I checked on his medical condition from the attending physician, the man was doing well," Byrne said.*

*Johnston Atoll is a military installation on a 2-mile-long island of coral. Most of the 327 people on the island are members of the U.S. military. The victim was one of a few civilians there. (Courtesy of Air Force Reserve Command News Service).*

Alan Zack, K6ACZ, (Quality Engineer, The Boeing Company, Retired, Aviation Chief Warrant Officer, U.S. Coast Guard, Retired)

*U.S. Coast Guard, Always Ready, Always There Every hour, Every day, Around the Clock and Around the World SEMPER PARATUS*

# **Amateur Radio News Broadcasts** *Martyn Phillips, G3RFX (g3rfx@btinternet.com)*

The CDXC Digest might not seem the obvious place for an item on news broadcasts, but seeing as Don mentioned the subject in his May Editorial I thought I'd add my two-penn'orth.

I've been a GB2RS newsreader since 1995 and currently read the News on 80m, 40m and 70cm (so it's not just 80m and VHF…).

In 1997 there were even GB2RS news broadcasts on 20m, 14.308MHz. Somewhat predictably, the busy 20m band on a Sunday was not ideal for this sort of thing and due to the inevitable QRM (and slightly frayed Continental tempers…) zey were eventually discontinued, jawohl!

In 1999 I also did a short series of experimental Sunday evening broadcasts on 15m, 21.158MHz. I had no callers at all. This was mainly because the band had dropped out by this time and so there was nobody there anyway! Yet when this experiment was announced I received several extremely irate E-mails from the USA, saying it was a totally disgraceful idea and that we would be taking up valuable, prime time band space. And all this on 15m, one of our more spacious HF bands!

Of course the narrow and invariably very busy 40m band is not ideal for GB2RS, especially when there's a major contest in full swing. In which case it's hardly worth pressing the footswitch, unless you're feeling particularly masochistic! Indeed you could argue that nowadays live news broadcasts are largely redundant, bearing in mind our often-crowded bands and also the Internet options.

However, let's not forget that the News itself is fairly short, 15–25 minutes at most. That's only a very small fraction of the day and surely leaves more than enough time for others to do what they want on the air. After all, amateur radio is a multifaceted hobby and news broadcasts are one small, but equally legitimate facet of it.

And, especially on 40m, the news items contained in GB2RS live often evoke considerable interest from equally live stations in NW Europe and beyond. Call me a hopeless idealist, but I like to think this is very good PR for amateur radio in the UK.

If it's the numbers that count: well, before and after my 40m News on a Sunday evening at 2000 I've now had reports from well over 1,000 different callers in almost 50 DXCC countries. This includes over 150 M3s. The figures for 80m at 0900: more than 400 different callers, including over 40 M3s. And like many other GB2RS newsreaders, I'm sure, I've received countless letters and e-mails of appreciation over the years for my efforts, from amateurs and SWLs alike. So it would seem that GB2RS live is very much alive and kicking.

Apart from the actual news content itself, live news broadcasts also fulfil several important social functions. They provide a regular on-air meeting place. This means a lot to some – in much the same way as long established nets, be they on 80, 40 or 20m. Surely, though, nobody would dream of suggesting that we try and get rid of these long established nets because they're 'cluttering up' the bands? Personally I'm not interested in lengthy natter nets. It's not my style. But then again: each to his/her own.

So the live GB2RS as 'one of life's certainties' – as indeed 'The Archers' is for some, the Times Crossword… or indeed 'Coronation Street' or 'Eastenders'!

GB2RS also provides a useful focal point of activity, encouraging stations to call in who might otherwise be reluctant to do so. In my experience this is certainly so in the case

of many M3s. It also helps to generate at least some activity where there's now virtually none at all, e.g. 70cm.

I also think it highly unlikely that news broadcasts have 'an adverse effect on amateurs in neighbouring countries'. And even if they do, surely here in UK we in turn frequently to put up with all manner of 'QRM' from these countries as well? So what's the difference?

Again, the average news broadcast is only 15–25 minutes long. So let's be tolerant. Just think of some contests which take up the entire 2880 minutes (48 hours) of the weekend. I'm not really a contester myself, but I nevertheless respect the activities of those of us who are.

It has been said that there are too many GB2RS news broadcasts, especially on 80m. I suspect that there is indeed a certain amount of overkill here and that far fewer would do the basic 'news job' just as well. But there are historical and social reasons why, in practice, it would be difficult to change this. Also, especially on VHF/UHF, there's the issue of achieving effective regional coverage.

All in all, an Internet recording of the GB2RS News, no matter how well read, cannot compete with GB2RS live. A useful and forward-looking option it may well be, but let's not forget that not everybody has Internet access, especially some members of the older generation.

And surely the RSGB, like similar organisations, is supposed to be a radio society and not an Internet one. Although some people might find it more convenient to get their News off the Internet, let's not even think about relegating GB2RS off onto the Internet only. Let's be tolerant of this comparatively small, but nevertheless important live facet of our hobby. It might not be at the proverbial 'cutting edge' of technology, but its continued existence still means a great deal to some.

# **Money's Worth** *Peter Chadwick G3RZP (peter.chadwick@Zarlink.Com)*

I recently wrote out the cheque for £15 for licence renewal, pondering a little on the subject. The 39th renewal – I've now been licensed for 40 years. The first licence cost £2 at a time when I was (illegally!) buying beer at 9d a pint so the licence represented about 53 pints. This suggests that an amateur licence is pretty good value for money, but I then considered 'What do I get for my money from the RA?'

Adding it up, there seems to be an awful lot, much of which I suspect most amateurs don't know about. There's the business of Intruders. The RSGB IW people have a good relationship with the RA's Baldock Monitoring Station, and it's not uncommon for the IW co-ordinator to contact Baldock and get official pressure very rapidly brought onto intruders into exclusive amateur bands. Something I gather that they

don't get in the US.

Then there's site/frequency clearance for repeaters and beacons, which require liaison with requisite bits of MOD, especially where shared bands are concerned.

Representation at various international meetings is another important activity. From personal observation, I've seen the RA staff (who weren't themselves amateurs) not only defending amateur radio matters at various CEPT working groups, but spending time actively pushing for greater facilities. At the CEPT RR Working Group, a large amount of time has been spent in the past on amateur radio matters, and obviously, this requires preparation work beforehand – all of which takes effort from more than the few people in the group nominally responsible for amateur matters. In the case

*(cont'd on p.45)*

# *IOTA CORNER*

## *YE8A - Takabonerate DXpedition 2003*

# *Introduction*

Takabonerate National Park is located in the Flores Sea, Selayar Regency, South Sulawesi Province. Twenty-one small islands exist within the national park formed a discontinued atoll that well known as the largest atoll in Southeast Asia covering 200,000 ha. Takabonerate is a Bugis name that means something like "coral pileup on sand" and in 1992 the Ministry of Forestry Republic of Indonesia declared that the entire atoll is designated to be Takabonerate National Park.

Takabonerate DXpedition 2003 was conducted by ORARI South Sulawesi and ORARI Jakarta as a join operation, and operated with special call YE8A in various bands and modes from Rajuni Kecil Island which is located 06°30"20' S and 120º58"43' E (Grid Locator PI03LL).

# *DXpedition Team*

1. ORARI South Sulawesi

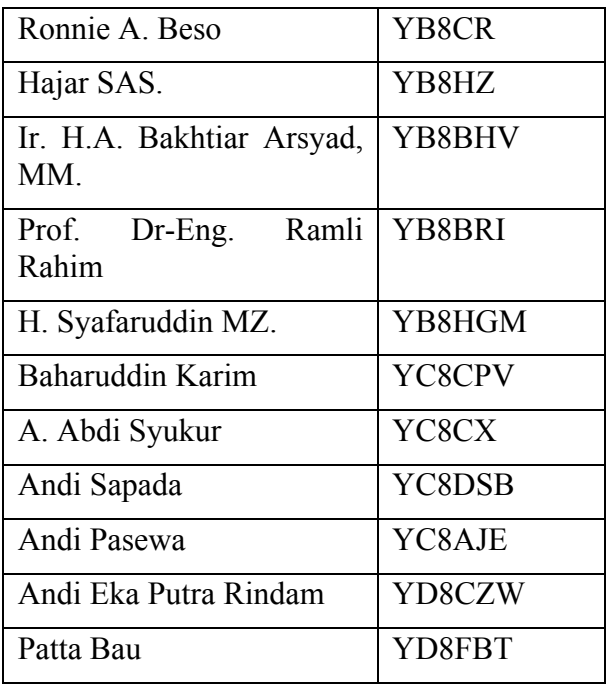

# 2. ORARI Jakarta

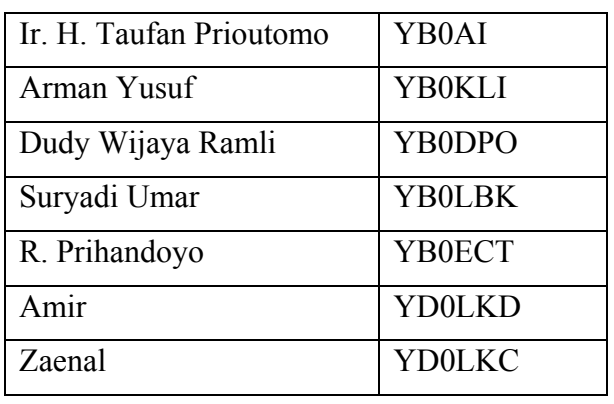

# *Brief of Journey and Activities*

The team route was as follows:

Jakarta – Surabaya – Makassar – Bantaeng – Bulukumba – Bira – Mappatata – Benteng – Rajuni Kecil (VV). (The time is described in the local time, which is  $UTC + 8$  hours)

# **Saturday – March 22, 2003**

10.00 Jakarta team starting Tanjung Priok Jakarta International Harbour by KM. Dorolonda to Makassar (Sulawesi/Celebes Island).

# **Monday – March 24, 2003**

10:00 Jakarta team arrived in Makassar International Harbour.

18:00 Both Jakarta team and South Sulawesi team started from Secretariat of ORARI South Sulawesi for Bulukumba/Bira by 6 small cars.

20.30 Took a rest and dinner at the residence of Bantaeng Regency.

23.30 Arrived in Bira, and stayed at the residence of Bulukumba Government.

## **Tuesday – March 25, 2003**

11.00 Sea journey for Pamatata Harbour by Takabonerate Ferry.

14.00 Land trip from Pamatata to Benteng City, the capital city of Selayar Regency.

16.00 Took a rest at the residence of Selayar Government.

19.00 Audience with the Deputy of Regent of Selayar.

## **Wednesday – March 26, 2003**

10.00 Sea journey by KN Takalamungan for Rajuni Island (transportation aid from Government of Selayar –Bappeda Coremap).

16.00 KN Takalamungan docked about 2km from Rajuni Island beach, and the team and equipment were transferred by two small traditional boats to a small building, that has been planned as base camp of Takabonerate DXpedition 2003.

16.30 Antenna installation, Generator Set of 3 kVA, and others preparation.

20.20 Started the IOTA Takabonerate DXpedition 2003.

## **Thursday & Friday – March 27/28, 2003**

Continuation of IOTA Takabonerate DXpedition 2003.

## **Saturday – March 29, 2003**

08.00 Closing of IOTA Takabonerate DXpedition 2003.

08.00 Started of World Wide WPX Contest 2003

## **Sunday – March 30, 2003**

Continuation of World Wide WPX Contest 2003

Packed the equipment

## **Monday – March 31, 2003**

00.05 Completed the World Wide WPX Contest 2003 (about 12 hours before the contest ending time, depend of the schedule of boat to Selayar)

01.30 The team left Rajuni Island for KN Takalamungan by two traditional boats.

03.30 Return to Benteng City by KN Takalamungan.

11.00 Audience/say good by to Selayar Regent, closed with submission of gifts and taking of pictures.

Took a rest at the residence of Selayar Government.

## **Selasa – 1 April 2003**

05.00 Departure for Pamatata Harbour.

09.00 Sea journey/trip for Bira Harbour by Takabonerate Ferry.

12.30 Land journey/trip for Makassar

13.30 Lunch in Bulukumba

20.00 Dinner in Makassar

21.30 Activities evaluation, Informal and Small Farewell Party at the Secretariat of ORARI South Sulawesi.

# *Logbook*

YE8A operated on the 80, 40, 20, 17, 15, 12 and 10m bands for regular DX communication approximately 6,535 QSOs, which consisted of:

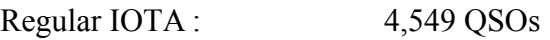

WW WPX SSB Contest 1,986 OSOs

Logs and all QSO data will be uploaded to the Internet at dxpedition@takabonerate.aerocity.net

# *QSL Card and QSL Manager*

All QSL cards are accepted (excluding e-QSL) and will be answered via the same method by which they are received, including via the bureau. The bureau route was announced prior to the operation.

## **QSL manager is**:

YB8BRI – Prof. DR-Eng. Ramli Rahim

Komplek Unhas Tamalanrea K-7 Makassar 90245 Indonesia

# **QSL Info:**

P.O. Box 88 TB Makassar 90233.

e-mail: yb8bri@yahoo.com

Western Union Link: Bank M Direct

# *XY4KQ, AS-167*

# *by Frank, DL4KQ*

This trip was a real adventure compared to last year's DXpedition and I had a lot of problems:

- Security problems with my equipment at Dubai Airport
- Problems to get my transceivers back at Bangkok Airport.
- One luggage with equipment was missing at Bangkok Airport.
- Arrival at Chaungtha Beach and found that no rooms were booked for us, because of internal troubles between Myanmar Ministry and private Hotel management!
- With a lot of luck I finally found a room for our stay with help and "pressure" by Ministry. Management wanted to bill me double rates because of high season "water festival" prices. But finally my accommodation was still double price of what was planned.
- Hotels and rooms were crowded by locals because of Myanmar "New Year" (water festival) and I couldn't build up my verticals there. Had to work with a 40-10m G5RV up 17m set up between 2 palm trees.
- Was forced to change my rooms for one day and to build up another temporary antenna for one day.
- Voltage was available only between 6pm and 6am!
- "Voltage" ranged between 140 and 170V! About 10 breakdowns per hour! Sometimes the voltage was so bad that it could not be named "voltage" again. The refrigerator overheated, started to run with noise and MOVED! Finally my power supply got damaged; the voltage regulation did not work any more. The SSB transceiver now needs to be repaired, because I did not stop operation and I wanted to give the pile

up a chance.

- The solid-state linear broke down twice a day. Finally I had no more fuses and was forced to replace them with WIRES! Will have to replace a lot of resistors inside. Most of them are brown to black coloured now ...
- "Extra" voltage before 6pm needed to be paid at \$3 (US) per hour and was of such a bad quality that I finally stopped making use of this option.
- A lot of local QRN (up to S7) produced by some neon-type lamps. Finally I located the nearest source as being located in our bathroom and further on we did not use this light any more. Remaining QRN sources located close to our room couldn't be switched off because the locals didn't want to use their bathrooms in the dark, hi!
- Local Military Agency acted in a very restrictive way. They didn't permit IOTA operation for longer than a day and they first allowed me to work from the island only for some day hours! The local power of the Military Agency was stronger than the recommendation of the national Ministry to allow a 4-day stay on the island.
- The local district army commander was friendlier and I have to thank him that he finally made it possible that the Military Agency allowed also a night stay at the island.
- It was impossible to get a good generator or to find some transportation for the heavy equipment from my rooms to the fishing boat. Finally I was able to get his private generator!!!!! (H ended up sitting one night in the dark without voltage!!!!), a desk, a chair, bamboo poles and so on arranged by army staff including the unofficial use of his wife's van (a military doctor) for transport. I left an unplanned "thank-you-gift" because of this support there.

The IOTA activation took place on April

11-12. First I should have had to go earlier but after long negotiations I was allowed to change the date for a better weekend date.

I started at 9am at my hotel, transferred to the island and was ready to QRV at 12am. Antenna set up was done at temperatures of 40ºC with help of accompanying army, police and military agency! I set up a 14m high open-wire mid-fed "vertical-dipole" for 40/30/20m and another 7m high for 10/12/15/17m use. Both were working extremely well and I had much stronger signals than when using the G5RV up 17 m from my mainland QTH. The use of a Yagi would have been impossible because of the short time permit for the island and the needed time for set-up and problems of transport.

Operation started at 12am until 1pm on next day. I have had only 1 hour of "break" because of filling up new gasoline, a quick dinner and breakfast or changing the antennas when doing QSY. I tried my best to run for a 24hr pile-up which was unbelievable! Finally I made about 1750 QSOs in one day! 1100 QSOs on CW and 650 on SSB. I believe that is not a bad result for a single operator who had only 4 hours of sleep before starting the IOTA operation, because I was still active the night before. And I was running again without having sleep just 4 hours after coming back from the island!

The majority of OSOs were made in CW; when I found that the signals were strong enough I changed mode and worked SSB. In the morning it still was a 50/50% CW/SSB operation. Morning conditions with weakest signals did only allow further CW contacts so that the final result now had more CW than SSB QSOs.

I tried my best to give NA a chance and asked several times an hour "only NA" (same during my mainland operation). The "EU-zoo" was unbelievable and I received a lot of angry comments that I tried to work weak NA signals. Finally I made about 300 QSOs with NA stations during the IOTA. The incredible discipline of the EUs didn't allow more! NA contacts did lower the QSO rate. I believe that otherwise a final QSO number of much more than 2000 QSOs in 24 hours would have been possible. Anyway, I tried my best to do what I had promised to give NA a chance.

During the last mainland operation I have had again some equipment breakdowns and one night my G5RV was broken because of heavy winds. Including the IOTA operation I made about 6000 QSOs during my stay, 65 % in CW because of the damaged SSB rig.

At end of my stay I tried to visit another beachside location (10km south of Chaungtha) with another close situated island, because I tried to get information for another QTH for an AS-167 operation (I try to bring in a group of 5 French hams for November). 10km sounds like close situated but I had to drive back 130km on extremely bad roads to Pathein, to cross some rivers with ferries and to go back to the new beach from there on another road. Half way, at Pathein, I decided to stop this attempt, because of already have had 2 car breakdowns and found it to be not safe for coming back because of ferry schedules. Finally a good decision, because we had another two car breakdowns on the return journey to Chaungtha! Going to the new beach at Ngwe Saung would have forced me to stay overnight in a broken car, missing the ferry time schedules and I would have had problems to get back in time to Yangon at the next day for my departure.

Myanmar is an adventure. Plans do not work. Permits given by Ministries at the capital can be quite useless because of the power of local army and especially Military Agency commanders. I will try to bring in a group of French hams in November for (new) IOTA and normal operation. I already made an "unofficial" deposit with cables, wires, antennas and so on for their use. It is still impossible to receive a "normal" licence, but it was important to go back and stay in contact with all concerned authorities. Meanwhile the Ministry of Telecommunication now is also involved

and I think this is a good sign. Before all operations were special permitted by head of army and other high rankings and the responsible Ministry of Telecommunication by itself wasn't able to permit an operation. I believe that this is a good sign for the future that now the responsible Ministry will finally take care of licences.

I hope that the French group will have much more luck on their trip and I will go by myself again next year, because there still exist 3 other never-activated island groups (in sensitive areas). Such areas would be normally out of limit for strangers and I hope that I was able to earn some trust for getting permitted there. I will ask for help of other IOTA DXpeditioners for next year's plans that the chance for contacts would increase when running several stations.

# *The YE5A Story (OC-262) by Adhi Bimbo YC3MM*

There are many islands in the west of Padang City in West Sumatra Province, Indonesia. Most of them are inhabited. The plan and idea to go there and to activate this new IOTA came from Adi YC3MM and Yusnanto YC3DIK after the Madura Island OC-237 expedition last December.

We contacted Roger G3KMA and got confirmation that those islands meet the criteria for the new IOTA group of Sumatra Coastal Island – South. After that, we contacted amateur friends in Padang City, but unfortunately could not get the answer earlier. (Finally we got the answer from them one week before the date!). During that time we collected the information about the islands near Padang City. Actually there were two islands, Sikuai Island and Pisang Island for tourism purpose. There were many hotels, beautiful beach, and full electric 24 hours.

Adi YC3MM started from Batam on 10 May 2003 by ferry-ship and bus, arrived in Padang on 11 May morning. Yusnanto YC3DIK started from Surabaya City 10

May by train and bus, arrived in Padang on 11 May afternoon. Thomas YC3BDJ started from Malang City on 11 May, arrived in Padang on same day afternoon. We start to discuss with Padang ham friends on the evening of 11 May, and at that time we got information that currently the hotels and other facilities on Pisang Island were destroyed due to the hotel licence being cancelled by government. Sikuai Island is impossible since it was a privately owned island. We also discussed with Indonesia Navy people and they suggested doing activity in Pisang Island since there are a well and fresh water source, and it is not so far from Padang City (about 15-20 minutes from Padang harbour).

On following day 12 May, we started our preparation. We brought 2kW keroseneelectric generator, 4 tents and other equipment. We departed from Padang harbour at 1510 WIB (0810 UTC) and arrived at Pisang Island 20 minutes later. The first group was Adi YC3MM, Yusnanto YC3DIK, Thomas YC3BDJ, Oyong YB5BO, Zainal YC5JAX, Budi YD5JAU, Oyong YD5GOD, Erni (SWL, currently YD5NGQ). At that time the weather was very very good, blue sky, low tide and the wind was not so strong.

Pisang Island is quite small. The length of the beach is about only 2.5km. There are three houses with a total of 7 inhabitants. They make a living as fisherman and farmer. The main production from the island includes Cakalang (fish like skipjack), Coconut, Clove and Cow. (Pisang means Banana, but we could not find any banana tree. Hi!). Fresh water is unlimited, there are quite big water-source. Pisang Island is very quiet, unless in afternoon many fishermen take a rest while drinking coconut water in this island.

Immediately we erected the tents, started the electric generator and erected the first antenna (dipole for 20m band) to make the first QSO. YE5A and OC-262 was finally on the air and our first QSO was on the 20m band with Yuri UA9YE on 1129 UTC. He

helped us by spotting us on the packet cluster. While the first station was making QSOs on the 20m band, other people erected the second antenna (ECO vertical for 10, 15 and 20m bands). The first QSO on 15m band was also with Yuri UA9YE at 1244 UTC). The sky was becoming very dark, so we stopped erecting the antennas. and concentrated on operating the two stations (20m and 15m) until both bands closed at 2030 UTC. The total QSO on first day is 969 OSOs.

Second day 13 May was not better than the first day. We continue to call CQ on both bands during the morning but no takers. Second group of the team Bachtiar YB5BLB, Badaruddin YC5BDR, Chairul YC5CH joined the team but Oyong YD5GOD went back to Padang City. We built the third station and several other antennas (Yagi for 10m band, dipole for 40 & 80m band, dipole for 15m band). The fourth station special for 2m band was also prepared, using a vertical antenna. The first QSO on 10m band were made at 0909 UTC with BV6DF, the first QSO on 40m band was made at 1909 UTC with XU7ACE, and the first QSO on 80m band was made at 2215 with YD8OSR.

We now had all stations operating at full power! The first station QRV on 20m or 10m, second station on 15m or 10m, third station on 40m, 80m or 15m, fourth station on 2m. Fortunately the electric generator was quite enough even though we did it simultaneously. But, suddenly the storm came. We shut down the stations after the strong wind, and high tide came. Second day result is 626 OSOs only.

On third day 14 May morning, we found our ECO vertical and Yagi had fallen down and broken due to the storm. The third group of the team Asbond YB5CT and Zuandi YC5DAB came to join the team, but Zainal YC5JAX, Thomas YC3BDJ must head back home. Fortunately we could repair broken antenna and we started again with totally 1,063 QSOs. The storm came again at about midnight until early morning.

Fourth day 15 May we started very late (about 1000 UTC) due to problems with the generator. We also started to do split CQ on 40m band following the request of ham friends in NA, but the propagation decreased and we got only 416 OSOs. Asbond YB5CT, Zuandi YC5DAB, and Chairul YC5CH went back home and another group Rusdy YC5DAB, Safrudin YC5JIS joined the team.

Fifth day 16 May, the propagation was still poor. We got only 590 QSOs mainly on domestic QSO in 80m and 2m band.

Sixth day 17 May is the final day of operation. Conditions were slightly better but we had serious trouble with the generator, which finally we could not repair and gave up. We stopped the operation after a QSO with VU2OCG at 1437 UTC. Total QSO of the operation is 4,060 including 175 domestic (YB) QSOs. We went back to Padang on Sunday 18 May, 0700 WIB morning with very high tide sea level and strong wind.

In addition, many other activities are very interested in Pisang Island. During "skip" or "band close" we did some fishing, joined the fisherman to look for fish, etc. Food was no problem. Since Pisang Island is not so far from the mainland, every morning we go to the market by a traditional boat and buy food and kerosene for generator. There are many big and small islands that can be seen from Pisang Island, and we will go there in the next opportunities.

We thank Roger G3KMA and Ant IZ8CCW who supported us with conversation via SMS during this operation. We will not forget the hospitality of all ham friends in West Sumatra Province. Special thanks to Mr. Edi, "Senior" inhabitants in Pisang Island who supported us with everything. Finally we want to express our gratitude to ECO Antenna, MDXC and IREF for general support. With all of your kind support we could make this YE5A operation

# *Mexiana Island, ZW8M*

Our trip was scheduled initially to be accomplished in an aeroplane, had the need of being done in three aeroplanes, being an Aero Comanche and two Pipers. This was due the going of a team of television AmazonSat and of another team of world fishing.

Three stations were activated by occasion of DXP the Island of Mexiana, being two in SSB and one in CW operation. 2,000 QSOs we made and we contacted 120 entities of DXCC.

We had problems with the propagation for the CQ zones 2, 34, 37 and 39 and finally zone 33. We didn't have good conditions for contacting with Japanese stations, in spite of having been done by the group all the possible efforts for we assist OMs of Japan, what left us very sad.

The propagation at that time that were in Mexiana was not very good, because we were in the middle of winter, and for the information that we have the best time is August to October.

Mexiana is the easternmost island of the Amazonas estuary, in the State of Pará, separated from Marajó Island by an arm of that river, with 6 miles of width. Lying on the equator it is, though, endowed with pleasant temperature because of the constant blow of "aliseo" winds.

Numerous rivers and igarapés form a group of small islands and there are dense forests. In this ecological paradise they are found capivaras, suçuaranas, laziness, caititus, monkeys, deer, alligators, jibóias, chameleons and turtles, not including the dozens of types of birds. Among the fish tucunarés, tambaquis, the dangerous piranhas - stands out the pirarucu, the cod of Amazônia

In spite of the proximity of the Atlantic Ocean, the waters that bathe Mexiana are always fresh, because of the force of the Amazonas flow that pushes the ocean salt water for about 200km away from the coast.

Mexiana is one of the oldest Pará islands, with approximately 100,000 hectares, 190 km. (Location GPS of our private airport: S 00º 06 ' W 049TH 35 ') away from Belém, in straight line. The Reicon Group, that holds Fontur Tourism Agency and has offices in Belém and Manaus, acquired a privileged 38,000 hectares area intending to create a Reservation for Environmental Protection and Ecological Tourism as the one of the sporting fishing enhancement. That is why the Marajó Park Resort - Special Farm Hotel - was created, with total autonomous infrastructure of services: electric power, water, swimming pool, restaurant, 400 double apartments, of which 80 (two complete modules) are already in operation, landing track ratified for aeroplanes with up to 20 seats and, starting from December of 2002, for aeroplanes with up to 30 to 50 seats.

The main attractions of the island are, naturally, the richness, exuberance, beauty and diversity of the area ecosystem, being three types: "varzea", swamp and equatorial forest.

*(Tnx to IREF for most of the preceding IOTA DXpedition write-ups. CDXC makes a contribution to IOTA DXpeditions through IREF.)*

# **GB50 CD-ROM**

Copies are still available (see advert on p.54 of May Digest). Simon Treacher will have supplies with him at the AGM/Summer Social

# *The RTTY Column*

# *Phil Cooper, GU0SUP (pcooper@guernsey.net)*

Since the last issue, I have been able to spend some time playing with my MQ1 mini-beam, and I have to say that I am very impressed with the performance over the half-size G5RV. I can almost hear Don G3XTT laughing at my measly bit of wire, but it has served its purpose very well, and is still used for 40m. I appreciate that the G5RV is less than ideal, but having worked over 200 countries, got WAZ and WAS on it, I can't complain. It also proves that it *is* possible, and I get a perverse sort of pleasure in having achieved these awards with it. Perhaps it is almost the same in the pleasure one gets in working the DX with ORP?

It took me a while to get to grips with beam headings, and where to point the thing, as I had never bothered to think of such things before.

Not surprisingly, the MQ1 doesn't really have any front-to-back ratio, but to me, that means I don't have to swing it round as far.

For most of Europe, there is little difference between the G5RV and the MQ1, even if I am pointed away from that continent, but it really does improve some signals that I previously struggled with, such as Central America and South Africa.

I seem to have a few nulls on the wire in those directions and, in a contest, any and every mult possible is worth chasing.

9N7DX was one call that was easy with the beam, but inaudible on the wire. This was an all time new one for me, so I was a very happy bunny.

Did you see TX4PG operating from the Marquesas? I hadn't expected to be able to work this one, but I was on leave during the last days of their operation, and happened to be in the shack one morning, and I switched

the radio on, as you do, and found them working a huge split on 20m. They kept calling UP  $2 - 20$ , which seemed a little unfair, but hey, it was their show!

I sat and watched for a while, and gave a few fruitless calls, and then went to make a coffee. When I came back, I found them just CQing and there was no pile up, so I called them and got in first shout. Once I spotted them on the cluster, they had the pile-up back again.

My QSL card for S05X turned up while writing this, and I was very pleased to manage that all time new one on 20m and 15m. The route was via EA4URE.

During the last month or so, another new mode has crept on to the digital scene. It is called PSK63 and is a faster version of PSK31.

It looks as though it was designed as yet another replacement for RTTY, although I can't help feeling that RTTY will be around forever!

Most activity seems to be on 20m at the moment, but that may just be because the bands are in such poor shape.

It sounds like PSK31, but is twice as wide, and it gives 100 wpm character transmission, which makes it extremely fast. When I tried it, the standard CO call was over before I had got my hand back to the operating position after pressing the F1 key.

To give you an idea of the throughput capability, PSK31 operates at about 50 wpm, PSK63 is at 100 wpm, and RTTY is 60 wpm.

However, to achieve the same signal level as PSK31, you will need to run twice the power, so there is a downside!

One feature that I can't quite rationalise in

my mind is the option to transmit colour thumbnail pictures in less than two minutes using this mode. Why not simply use SSTV if that is what you wish to do?

The initial trials of PSK63 ask you to "channelise" your transmissions between 14.072 and 14.080. The idea is that you set your rig to 14.072 and then operate at 100Hz intervals starting at 800Hz (i.e. 14.0728).

At present, quite a few stations are setting the dial to 14.070, and operating PSK63 right in the midst of the PSK31 transmissions, and this is causing problems, as you can imagine.

Skip Teller KH6TY has produced a program called QuikPSK that handles both PSK31 and 63, although there are other programs available.

Check out http://www.qsl.net/kh6ty/psk63/ for more information.

The downside of operating at this sort of speed is that the usual CQ call is over so quickly that it doesn't give anyone a chance to lock on to it. The obvious response is then to make your CQ twice as long, but you then defeat the advantage of the speed.

Only time will tell whether this mode takes off, or not, but I still can't help feeling that too many folk enjoy the ringing tones and gentle pace of RTTY.

There have been high-speed RTTY contests in the past, and these have dropped by the wayside over time. However, that was when most of us were still using separate terminal units, most of which had fixed baud rates, so it was only a select few that had the option of increasing speed.

These days, with almost everyone using software modems, it is very easy to increase the speed of transmission.

There have been a few contests since the last column, namely the Anatolian and ANARTS, both of which seemed to suffer from poor conditions.

Despite this, I still improved my score over last year in both contests, and even managed a few new band countries.

I was very grateful to Gerd DL7VOG as he gave me SV9 on 40m in the Anatolian, and to Rene HR1RMG for a 20m contact in ANARTS.

I had been trying for TI4DJ for a while, but the pile-up was silly, so I moved down, found Rene and even had time for a quick chat. After that, I moved down a bit more, and started calling CQ. The third contact was TI4DJ calling me, which was great, and a much-needed mult to boot.

Propagation was a little odd to the States, and it was about 30 hours into the contest before I managed to work a W5. Most of the time, W's were around only for minutes before the path failed, and yet I seemed to have a good line to JA. I did wonder whether the W6 and W7 I worked were via long path? Any thoughts?

My next project is to try and sort something for 80m. It was suggested that I feed the G5RV with ribbon all the way, and connect it via the balanced input on the ATU.

A good suggestion, and one I might consider, but I really would like to put up a separate antenna for 80m. The idea I have is to go for an 80m inverted L, but I am not sure I could get the vertical part high enough.

Sadly, there aren't many references to this type of antenna for small spaces!

I see that Nigel G3TXF mentioned the DARC WAE results on the UK contest reflector, and it was good to see that he mentioned the RTTY results as well!

If you haven't tried it, then the RTTY leg is good fun! Anyone can work anyone in RTTY, but QTC can only be exchanged with someone outside your own continent.

Sadly, there are usually quite a few UK entrants sending SRI NO QTC, which is a shame, as they are so easy to handle, even without proper contest software.

If you are using MMTTY, then simply ask to have QTC sent to you, and use the text

capture to save the data to a file. So long as you get the data complete, that is really all you need to do. Each batch of ten QTC will give your final score a nice boost.

Sending QTC is best left alone unless you have proper software, but even then, too many folk miss out on this enjoyable part of the contest.

If you are not sure what QTCs are all about for the WAE contest, drop me an email, and I will try and explain how it works.

Don AA5AU has now created www.rttycontesting.com, which contains a great deal of help and assistance with Writelog, MMTTY and contesting in general.

There is also a very detailed insight on how to configure MMTTY to work with Writelog.

This is an excellent site for anyone with an interest in RTTY, and is worth adding to your "favourites" list.

That's it for this time, and if any of you have any comments, please send them to me via email.

73 for now de Phil GU0SUP

### *(cont'd from p.35)*

of ITU Task Group 1/5 on Unwanted Emissions, I was actually funded by the RA as a consultant to provide specialist technical expertise on amateur radio (and other matters) to the UK delegation. That involved no less than 7 meetings and travel to places as far flung as Arizona and Bangalore, as well as Munich, Geneva and Assen in the Netherlands.

Of course, there are also the mundane matters of UK licensing to keep people busy, including such matters as dealing with the necessary liaison between departments over issuing SRP (Special Research Permits, usually allowing 1kW output on various VHF bands), the meetings with RSGB on new licence structures, and representation at higher levels in government – one example has been over the problems of PLT for HF users.

So when I added up all the RA activities on amateur radio matters that I know about (and there's likely a lot more that I'm not aware of) it seems to me that we get very good value for money. And there's not many government departments or agencies you can say that about!

## *How to fill in the CDXC Standing Order request form on p.57*

1. The form should be addressed to your own Bank and branch.

2. Write your CALLSIGN after 'reference'. This is very important as it is the way your subscription is identified in the CDXC bank statements.

3. Delete one of the amounts (£15.00 is the 2003-04 subscription for UK members; the subscription is  $\pounds 20.00$  for those living abroad.)

4. Write the last digit of the year after "1st July 200…"

5. Enter your account details after 'Name of account to be debited' and your account number.

6. Complete the lower part of the form with your name, address, date and don't forget to sign it.

7. THE COMPLETED FORM SHOULD BE SENT DIRECTLY TO THE BANK BRANCH WHICH LOOKS AFTER YOUR ACCOUNT.

8. It helps the CDXC Treasurer if you also tell him that you intend to pay by Standing Order in future.

9. Check your bank statements after the first payment should have been made to ensure that your bank is executing the order correctly.

Thank you for helping CDXC by paying your subscription by Standing Order!

# *QRZ CONTEST Tim Kirby, G4VXE (tim@g4vxe.com)*

When Neville offered me the chance to write the Contesting column, I initially resisted! Partly because of time, but partly because I felt it could end up being too similar to the RadCom column. As I thought about it, I realised that it could, and should, be quite different. For one thing, the CDXC readership is predominantly HF biased and certainly more experienced. So, here I am. All I have to fix now is having the time to write the column.

You can help, of course, by sending in your contest stories and accounts. Quite how Paul, G0WAT managed to fill the column with so many interesting articles I don't know. I haven't received one yet! Some of Neville's persuasiveness must have rubbed off on him! And very many thanks to Paul for producing an interesting and lively column for so long.

So, whilst I'm on the subject can I implore you to send your contest articles and thoughts to me at  $tim@g4vxe.com$ . It will make the compilation of the column easier and also avoid you having to read too much about my particular interests in Contesting (that'll be VHF and RTTY, then!). Be warned! I'm conscious that there is no way to contact CDXC members interested in contesting, electronically and thought it might be useful to set up a mailing list which could be used to publicise club events and entries. If you're interested, drop me an e-mail and I will get something set up.

Another duty, I was told by Neville, was to encourage CDXC members to participate in contests which have a club section. This could be the RSGB's AFS or Club Calls contests for example but could also include the CQWW events too. So, when you see a club affiliation field on an entry, please

consider making it CDXC. We will try and field teams in the various events so I will try and remind you in advance. Perhaps an email list could help in this regard.

When I was taking part in a contest a few months ago, a DX spot came up on the cluster, for, I think A61AJ. Since it was a multiplier I needed, I hastily QSYed to look for him. Hmmm. No sign of him, but there was the guy who had spotted the DX, calling CQ. A coincidence, I felt sure. But as the contest progressed the pattern repeated itself. Several times! I dislike this sort of gamesmanship (we could call it cheating really). It was therefore reassuring to read an article, forwarded to me by Roger, G3SXW on how some contest organisers have tackled this problem. I found it interesting and hope you do too. It is a bit technical in terms of some of the tracing used on the internet, but perhaps the important thing to note is that the offenders can and will be caught! It is to be hoped that contest organisers will not shy away from dealing with these people who are surely breaking both the rules and the spirit of the contest. Those of you who are curious about what can be tracked on the internet may wish to extrapolate the concepts to how other types of access can be investigated! You may also find some of the callsigns mentioned in the article of interest – worth bearing in mind next time you are examining the results of the various international contests.

# *Self-spotting abuses in WPX CW by Dave Robbins, K1TTT*

This is long. It contains lots of data. It will be controversial. I am presenting lots of observations that may have other explanations. Blame it on a rainy weekend

with a s/o guest op.

All that said, I think it is time to reveal some of the 'secrets' of the current internet linked DX spotting network. In particular where it comes to tracking apparent self-spotting during contests. Note, that some of this type of data has been provided to contest sponsors for the last couple years in various contests. I don't know what they have done with it for sure as I haven't gone back and matched up my suspicions with the final published results. But I do think that putting some more of it out in the open may make some of the abusers think twice about trying it in the future... of course it may just make them smarter and trickier, but then again the capabilities of the network are growing regularly also.

You may have seen some of this type of data after some contests in the past, and some of the people who have published it have come under personal attack, including threats of violence... it is amazing in my view that a hobby such as this can come to such extremes that people want to cheat the system to do better, and then when they are caught try to hide the facts or become abusive.

First some technical background. Every time you connect to a computer on the internet the computer you connect to gets your IP address. This is the 4 number address like 127.0.0.1 that you may have seen in various places while setting up your computer. The exchange of IP addresses is part of the communications protocol and you can not make a connection without giving the other computer your address. Every computer on the internet has one of these addresses, and every one is unique... There are some networks that group a bunch of machines behind one IP address, but these are generally small and the internet visible IP address is still unique. There are also some RF gateways that use one IP address for all the users, but again, the internet IP address is still unique for that gateway. It is also possible to trace IP addresses back to their source. It is not

always possible to get to the originating machine, but normally the ISP or last major network hub can be identified. Even on dialup networks that assign IP addresses dynamically each time you connect there are traces and at least the ISP and often the area of a city can be identified. When tracing IP addresses you can translate the numbers back into the domain names, like how 140.186.101.248=>k1ttt.net. Usually these names mean something to someone, often abbreviations for city or country names are included in routers to make them easier to locate. Many routers outside the U.S. include either a company name or country telecom authority name. But for this analysis the important thing is that IP addresses are unique to one machine or one gateway on the internet.

Next, the network problem. There are probably 3 major ways to get spots into the network these days. First are users who connect via RF to a cluster node. This is a rapidly dwindling group and doesn't seem to be a problem, or at least not a big one as local sysops can monitor these fairly easily and spot strange connections. Second are the 'telnet' cluster nodes. AR-Cluster, CLX, DXSpider, etc, are common software packages that run these nodes. These are the source of reports you may have seen in the past. All these nodes can record a log of IP addresses used to connect to them along with callsigns and the spots entered. Details of how long the data is kept and the ways to save and extract it vary, but they can all do it. The third major source is www.dxsummit.com. This is a very popular web based site that allows users to put in DX spots from a web page interface. Through various mechanisms these spots are then sent out onto the cluster network for distribution to the rest of the world.

In the past there were several pattern based approaches to spotting self spotting abuses during contests. These abusers were first noticed when a user on the cluster network noticed a spot come out under his call that he didn't put out. Further research revealed that several stations who were being spotted

frequently were being spotted by calls that didn't exist, calls who had never made another spot on the network, calls who only spotted them but no one else, and a couple other odd things. Or the spots had obvious patterns like all exactly on the same frequency, all the comments were the same, they were spotted immediately after a frequency or band change, or spots came from stations that shouldn't have propagation at the time. Most of these would be considered circumstantial evidence, though in some cases it was so obvious over the period of a contest that it could not be ignored.

By manually tracing spots back to their originating cluster nodes it was possible in some cases to get IP addresses and trace them. Every internet node can record a log of IP address vs. callsign, not all of them keep the data for long and some sysops don't know how to enable it or extract the data, but on the popular nodes it is usually fairly easy to get the data. In most of the suspect

cases the IP addresses came back to the country of the station that was being spotted. In some cases dozens of callsigns were being used from one IP address to login to a cluster node, make a spot for one station, then disconnect. By using some simple database tools it is now possible to correlate callsigns to IP addresses and in one easy step come up with a list of suspicious user calls. It is then easy to find DX spots that have originated from those user calls and spot the obvious patterns... here is a sample of the first 36 hours or so of the 2003 WPX CW test results from data on just my node:

In each of the groups below there is the IP address followed by the callsign used to login to the node. Each of these is followed by the DX spots that were made by that call during the contest. The last entry in each group is the location where the trace of that IP address ended up(not necessarily the machine itself, but an indication of where the connection was from as I noted above).

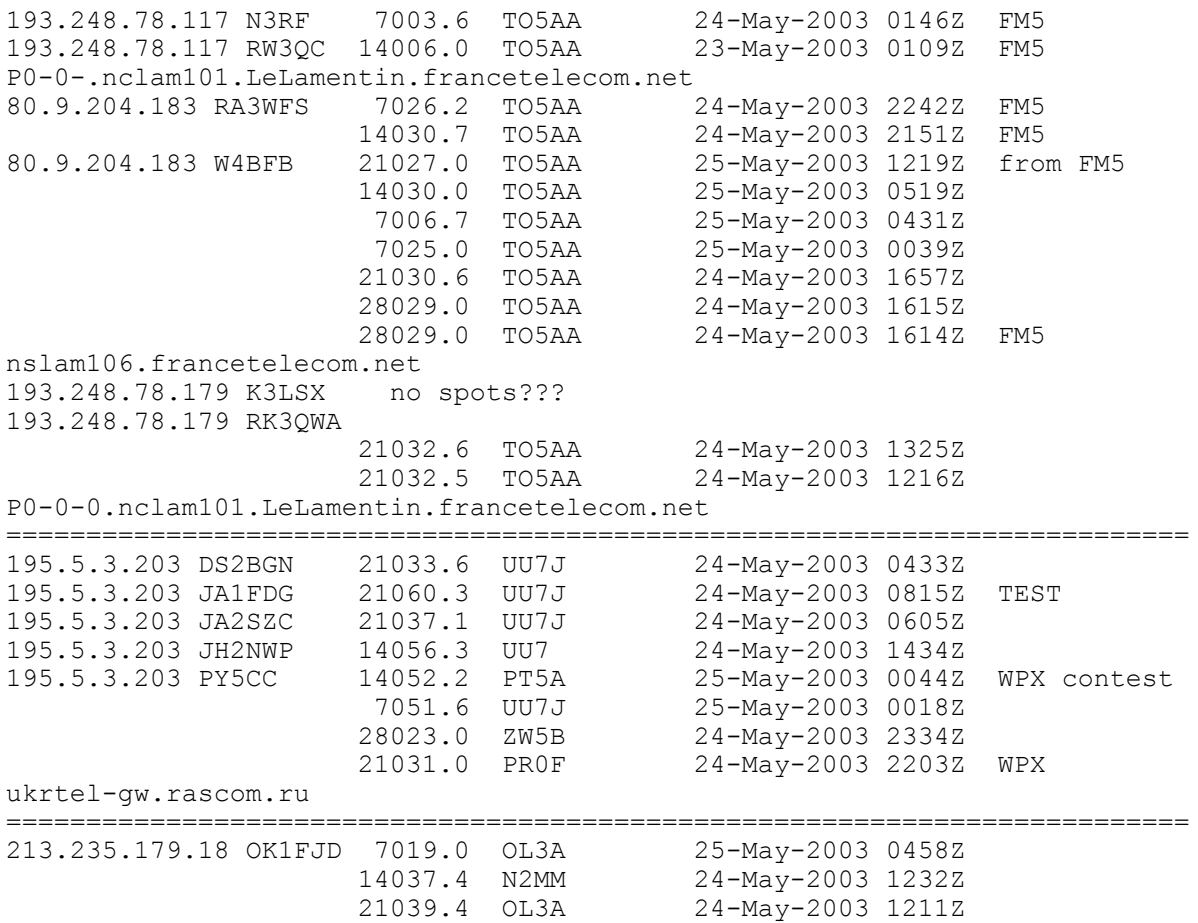

```
 21007.0 SU9NC 24-May-2003 1211Z 
                       21039.0 OL3A 24-May-2003 1100Z 
                       21028.0 8P1A 24-May-2003 1100Z 
                       21013.2 P41P 24-May-2003 1058Z 
                       21066.9 OH3OJ 24-May-2003 0746Z 
                                           24-May-2003 0745Z<br>24-May-2003 0652Z
213.235.179.18 UA3JDF 14052.0 OL3A
                       14052.0 OL3A 24-May-2003 0644Z 
                                           24-May-2003 0638Z<br>24-May-2003 0727Z
213.235.179.18 UA9FGY 14013.0 OD5/OK1MU
                       21027.0 OL3A 24-May-2003 0724Z 
                       21027.0 OL3A 24-May-2003 0721Z 
213.235.179.18 UA9II
                       21060.4 RO4M/6 24-May-2003 1019Z 
                               0L3A 24-May-2003 1019Z<br>0L3A 24-May-2003 1018Z
213.235.179.18 UA9JFG 14017.0
                       14017.4 OL3A 24-May-2003 0910Z 
    and other calls also
213.235.179.18 UA9JGF 21027.0 OL3A 24-May-2003 0713Z 
                       14031.1 SV5/DJ5AA/P 24-May-2003 0703Z
                                           24-May-2003 0656Z
atm-2-0-69.Plzn-364.net.tiscali.cz
```
==========================================================================

Oh well, I probably just lost a few users of my node by publishing this information... but there are hundreds more real users out there anyway. Just remember, other nodes have this same capability... and any sysop who wants to either provide me with their database for analysis or who wants to know how to use MS-Access to do this is welcome to contact me... for other databases I could give you the SQL for the lookup but you would have to adjust it for your table and field names.

In the past some of these would have slipped through the cracks because they made other spots so they would not have matched our pattern checking, but when correlating IP addresses directly there is much less doubt. When we first did this correlation on the cluster nodes there were MANY more hits than this, obviously some cheaters have either quit

or changed their tactics. Hopefully this will get passed around again and discourage some more of them from doing this in the future.

Also a problem in the past has been that spots fitting some of the patterns we were looking for were coming from www.dxsummit.com. These were basically

a dead end. We could group them, count them, show that some of the calls being used were not active or had never entered another spot, but we could not trace them to an IP address.

Now, on to the new stuff... But first a short story. A couple months ago I was contacted by an agent of the U.S. Secret Service. Someone had reported announcements made on the cluster network that contained comments like "death to bush" or some such threatening phrases. Yes, they do take these things seriously! These were traced through the network back to k1ttt-14 so I was contacted to see where they came from. K1ttt-14 happens to be my software that sucks DX spots from www.dxsummit.com via the #cqdx IRC channel and inserts them into the network for the rest of the world to see. There are other gateways like this but mine seems to be the fastest so most of them from that site come out with my node as the source. I have in the past tried to get access to the DX Summit IP address logs that their web pages said they kept but had not been successful, so I told the agent that the original source of those comments came from there, gave him the web and email addresses and left it at that... I have not heard back from him since. BUT, shortly after that I got an email from an operator of DX Summit telling me they had a new page that listed the IP addresses of all inputs to the web site... no explanation of why they added it, or why he was telling me specifically about it, but it is there. And here for the first time is an analysis of that data.

But first the standard disclaimer... there may be various explanations for some of these, common RF gateways, local friends making spots using their own calls, and possibly others... but if you compare where the IP address traces to with the callsigns that login there some of them are very odd. And of course the decisions of the contest sponsors are final when it comes to judging contest logs.

These are simpler to read since all the data is in one table... all I show is the IP address, the callsign put in at DX Summit (with the - @ that DX Summit adds) and the call that was spotted. After each block of IP addresses is the end of the trace as described above:

A busy group of spotters from around the world using this IP...

200.11.86.85 4Z5MU-@: D88S 200.11.86.85 DJ1ZU-@: D88S 200.11.86.85 DL2AN-@: D88S 200.11.86.85 EA2RC-@: D88S 200.11.86.85 ES5TV-@: D88S 200.11.86.85 F5BPK-@: D88S 200.11.86.85 F5UKL-@: D88S 200.11.86.85 G3IGZ-@: D88S 200.11.86.85 HA1CW-@: D88S 200.11.86.85 HA8KW-@: D88S 200.11.86.85 HG6N-@: D88S 200.11.86.85 HG9X-@: D88S 200.11.86.85 K5TTN-@: D88S 200.11.86.85 LY4CW-@: D88S 200.11.86.85 LZ2DL-@: D88S 200.11.86.85 N7IR-@: D88S 200.11.86.85 NG6O-@: D88S 200.11.86.85 OM5M-@: D88S 200.11.86.85 PT5A-@: D88S 200.11.86.85 RW3RN-@: D88S 200.11.86.85 SP5ELA-@:D88S 200.11.86.85 UU2JQ-@: D88S 200.11.86.85 W0GG-@: D88S 200.11.86.85 YT6A-@: D88S 200.11.86.85 YU1EQ-@: D88S

traces to ac6.cnt.entelchile.net then no response Sorry I don't read much Spanish, but http://www.entelchile.net/ appears to be a Chilean ISP site.

68.160.203.138 AK2P-@: W2/UR5DEM 68.160.203.138 I3HNS-@: W2/UR5DEM 68.160.203.138 OK3DS-@: W2/UR5DEM 68.160.203.138 PA0RDS-@:W2/UR5DEM 68.160.203.138 UX5WWL-@:W2/UR5DEM 68.160.203.138 YU2DG-@: W2/UR5DEM pool-68-160-203- 138.ny325.east.verizon.net 68.161.84.221 DK2RF-@: W2/UR5DEM 68.161.84.221 PA0DXV-@: W2/UR5DEM pool-68-161-84- 221.ny325.east.verizon.net 68.161.81.13 AK2P-@: W2/UR5DEM 68.161.81.13 DF0SF-@: W2/UR5DEM 68.161.81.13 F2RY-@: W2/UR5DEM 68.161.81.13 HA2DR-@: W2/UR5DEM 68.161.81.13 HA3SF-@: W2/UR5DEM 68.161.81.13 I4GTS-@: W2/UR5DEM 68.161.81.13 KC2LLM-@: 68.161.81.13 PP2DX-@: W2/UR5DEM 68.161.81.13 WY6DX-@: W2/UR5DEM A3-0-0-1716.DSL-RTR4.NY325.verizongni.net

The following group of to5aa spotters seems to have a lot of different IPs, though they all seem to trace back to something with "LeLamentin" which I believe is something in Martinique.

193.248.76.234 F6HEQ-@: TO5AA 193.248.76.234 FM5BH-@: TO5AA 193.248.76.234 FM5FJ-@: FM5/TO5AA

traces to P0-0-0.nclam101.LeLamentin.francetelecom.net then no response

80.9.204.176 F6HEQ-@: TO5AA 80.9.204.176 F8AAN-@: TO5AA 80.9.204.176 FM5WD-@: TO5AA

#### IPBRXNCLAM2.GW.opentransit.net

(francetelecom.net doesn't show on this one but this same path led to 193.248.76.234 above)

80.9.204.110 F6HEQ-@: TO5AA 80.9.204.110 F8AAN-@: TO5AA 80.9.204.110 FM5DN-@: TO5AA 80.9.204.110 FM5DS-@: TO5AA  $P_0 - Q_0 -$ 0.nclam102.LeLamentin.francetelecom .net 193.248.77.43 F6HEQ-@: TO5AA 193.248.77.43 F8AAN-@: TO5AA 193.248.77.43 FM5DN-@: TO5AA 193.248.77.43 FM5DS-@: TO5AA Mix-Le-Lamentin-101-2-43.w193- 248.abo.wanadoo.fr (.fr is for France) 193.248.77.177 F6HEQ-@: TO5AA 193.248.77.177 FM5DN-@: TO5AA 193.248.77.177 FM5FJ-@: TO5AA nslam101.francetelecom.net

remember, there were also users logged into my node that spotted to5aa: N3RF & RW3OC from P0-0-0.nclam101.LeLamentin.francetelecom.net W<sub>4</sub>BFB & RA3WFS from nslam106.francetelecom.net

RK3QWA & K3LSX from P0-0- 0.nclam101.LeLamentin.francetelecom.net

219.112.10.163 RN4WA-@: JM1TUY 219.112.10.163 VK2ASW-@: JM1TUY 219.112.10.163 W2QU-@: JM1TUY traces to ge-3-0-0.a08.tokyjp01.jp.ra.verio.net then only numbered

local friends from the same gateways??

80.92.193.254 RW9AE-@: RA9JR 80.92.193.254 RX9JW-@: RA9JR 80.92.193.254 UA9JMB-@: RA9JR traces to neptune.helios-net.ru

195.42.147.217 UA9JMB-@: RA9JR 195.42.147.217 UN7FZ-@: RA9JR traces to gw-prime-arcon.arcon.ru then only numbered

(.ru is for Russia)

193.111.10.205 DL8WN-@: EY3M 193.111.10.205 RA3OO-@: EY3M traces to babylon\_t--satis-1-s0-2.telekom.ru then only numbered

(.ru is for Russia)

195.239.235.42 RW4HW-@: RT4I 195.239.235.42 YL2KA-@: RT4I traces to volgogaz-gw.Samara.gldn.net then only numbered

213.190.40.247 JH2AMH-@: LY4CW 213.190.40.247 MM0BQS-@: LY4CW 213.190.40.247 PA3FNE-@: LY4CW 213.190.40.247 PP7CW-@: LY4CW 213.190.40.247 SP3PKL-@: LY4CW 213.190.40.247 UR4IYZ-@: LY4CW adsl-213-190-40-247.takas.lt DSL in Lithuania! Wish I could get that here! (.lt is for Lithuania)

202.179.6.6 OH6FT-@: JT1CO 202.179.6.6 UR5ERW-@: JT1CO as5400.ub.mng.net (www.ub.mng.net calls itself mongol.net)

202.179.4.56 DXER-@: 4W2DN (DXer uncovered????) 202.179.4.56 JT1BV-@: JT1CO 202.179.4.56 JT1BV-@: WV6E as5300-56.ub.mng.net (www.ub.mng.net calls itself mongol.net)

212.94.115.2 DJ3XG-@: PR0F 212.94.115.2 JH1AXN-@: UA9YAB 212.94.115.2 JK1QWX-@: UA9YAB 212.94.115.2 JL8UJZ-@: UA9YAB 212.94.115.2 LZ3DB-@: UA9YAB telku.biysk.ru (.ru is for Russia)

a bunch of local friends on a common gateway maybe?

213.189.83.103 9K2AI-@: 9K9X 213.189.83.103 9K2RO-@: 9K9X 213.189.83.103 9K2SD-@: 9K9X 213.189.83.103 9K2YH-@: 9K9X NYC-ag4.NYC.US.net.DTAG.DE then into an unnamed network

62.150.84.67 9K2RO-@: 9K9X 62.150.84.67 9K2YH-@: 9K9X csk009.emirates.net.ae then into an unnamed network (.ae is for UAE)

An interesting combination of spotting

stations and spots from one IP address.

```
212.253.129.11 9A3PA-@: YM2ZF
212.253.129.11 JA0GJJ-@:
212.253.129.11 JA6CUX-@: YM2ZF
212.253.129.11 JM1TUY-@: 7X2RS
212.253.129.11 JM1TUY-@: YM2ZF
212.253.129.11 JM1TUYT-@ TA2ZF (a
slip of the finger or mind?)<br>212.253.129.11 KC1F-@: TK5KP
212.253.129.11 KC1F-@: TK5KP (I
know him, he spots from klea node)<br>212.253.129.11 KC1F-@: YM2ZF
212.253.129.11 KC1F-@:
212.253.129.11 M0DXR-@: YM2ZF
212.253.129.11 RV4LC-@: YM2ZF
212.253.129.11 UT3UA-@: YM2ZF
212.253.129.11 UU0JM-@: YM2ZF
212.253.129.11 UU2JQ-@: YM2ZF
212.253.129.11 UX5UO-@: YM2ZF
212.253.129.11 Z35W-@: 3A2MW
212.253.129.11 Z35W-@: TK5KP
traces to BS-EA1.BS.DE.NET.DTAG.DE
```
then goes into unnamed network

(.de is Germany)

A couple other odd things that showed up:

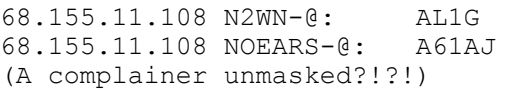

ixc01tys-8-1-1.bellsouth.net

169.207.127.70 BR549-@: CB20 169.207.127.70 (what in the world is yitb253?) as1.appl.wi.voyager.net

#### Non-contest faked self spots?????

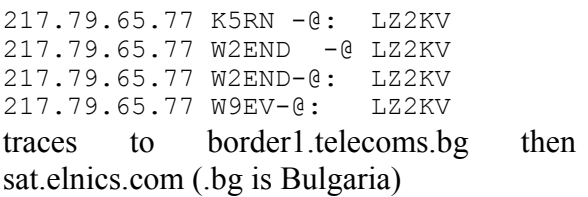

Now I am sure a bunch of you are mad at me for either accusing someone without enough evidence or for just filling up your inbox with a huge bunch of junk... But what I hope is that word gets around that if you really want to cheat by spotting yourself it is getting harder and harder to hide your tracks... maybe you would be better off spending more time developing operating skills and less trying to cheat on the internet.

One thing that is funny about spots for some

of these stations is that they get spotted a lot anyway. And in past investigations a self spot, especially ones just after band or frequency changes, is often put in just before a real spot, in many nodes that makes the real spot look like a dupe and it is blocked.

As some of you will undoubtedly attack me for this... SHIELDS UP, so FLAME ON! Full cluster logs for the weekend, and now an (almost) complete log of DX Summit spots with IP's will be available to contest sponsors if they want it for further investigation.

## *CQ WPX CW 2003 – M0DXR operating as M0C form Uncle's*

### **by Mark Haynes M0DXR**

May – most people like this time of year as its leading up to Summer, the weather's improving – not me – this is the weekend of the WPX CW contest, and this year I had the pleasure of not only using the CDXC contest call M0C but also to operate from Neville G3NUG's QTH. So, a few weeks before the contest (like any contest) I think about what my goals are – what do I want to achieve. As some of Neville's LF antennas are down I know instantly that an all band entry wouldn't be sensible. So, which band to pick for SB? Well, at that time the HF bands were very variable. It was a choice between 10, 15, or 20. Shaun M0BJL passed on some log info taken from his operation at NUG's in the 2002 CW WW SSB contest. Shaun did 15 SB, and a very impressive result too! However, 10 and even 15 didn't seem too alive but I decided to monitor the bands over the next few weeks leading up to the contest. One of the advantages of doing 10 or 15 are that you can get periods, especially during hours of darkness, when the band dies and one can catch up on some sleep. 20 is generally different, with the band being more vulnerable to 24 hour openings.

The Friday night soon came around. On

arrival at Uncle Neville's after saying hi to XYL Trish, we headed straight for the local pub and consumed a few beers over dinner. Neville warned me that if I were to choose 20 then I may have to call twice to get a DX station over a pile up as opposed only once on the higher bands. "Once", I replied! "I'm used to calling 10-15 times before getting a reply"! He just laughed.

So, back at NUG towers and 2 hours 'til kick-off. I had decided at this point that the band to do was 20 as the other bands showed little sign of satisfactory activity. Neville helped me set up the computer, which would support logging using the CT programme, and the packet cluster was checked. When all was done Neville left me to it, so I decided to have a play on SSB to see what conditions were like. "CQ CQ from M0DXR/P M0DXR/P, over". To my amazement about 5 North American stations reply instantly. Wow! This station really does work! I knew that the contest that followed is going to be an interesting 36 hours operating! And I tell you what, these guys in NA running 5 watts to mobile whips we're a true S9, and they couldn't believe what they were hearing, and some of the big stations were reaching S9+30db – signals were just incredible.

So, 23:45 UTC it soon was, and I dug out the morse key ready for the start of the contest. The band was very crowded and it was a little difficult to find a clear frequency – but I did, and at 00:00 Saturday it was all systems go! It started off a little slow for the first 30 mins or so, but then things settled and working NA was easy and flowing quite nicely. At 03:00 or so I felt rather tired so decided to get some sleep for a couple of hours, and around 06:00 I was there to start working the Pacific, VK/ZL, and start on EU. The band really was packed now, and rates started to get rather high – signals were at just an unbelievable level, something I havn't experienced much in the past. Worked KH6ND Saturday morning, and what a signal he was – S9+ about 15db.

Working EU then took over until about 13:00 hrs, and then NA started again. One thing I like about contesting is every so often working a friend or someone you know and seeing how they're doing – and its even better when your score is higher! One particular QSO I remember is TA2ZF – this is my good friend Sergei Rebrov, ex.- M0SDX. We did lots of contests together whilst he was living over here but now he has moved to a football club in TA.

I was hoping for an opening to JA in the afternoon at about 17:00, but conditions turned rather poor and only worked the very big stations. Only got about 5 JA's in the log on the Saturday. NA then took over for the majority of the evening and night. Went back to sleep at around 01:30 and got up about 07:00, so that was a nice rest! Pretty much the same openings as the Saturday, until the afternoon/early evening when JA started to really come through. Sunday night saw excellent openings to practically everywhere – JA, NA, EU, and even some pacific (ZL6QH is a particular signal that I wont forget). However, I had to go to QRT 1½ hours before the end of the contest so as to do no more than 36 hours operating which is not allowed.

Results (there may be some slight corrections once processed)

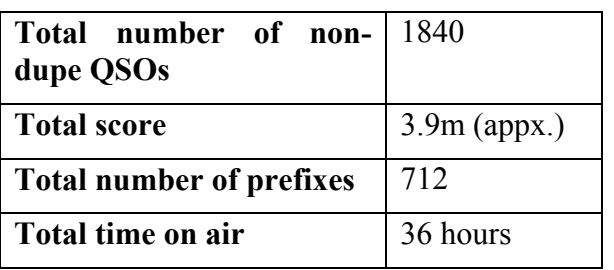

In conclusion I can say that the contest really was great fun. A wonderful station, lots of competition, and reasonably good propagation. Hopefully M0C will be somewhere near the top of the table! See you in future contests…

# **DX AND EVENTS CALENDAR**

*(tnx 425 DX News for most of this)*

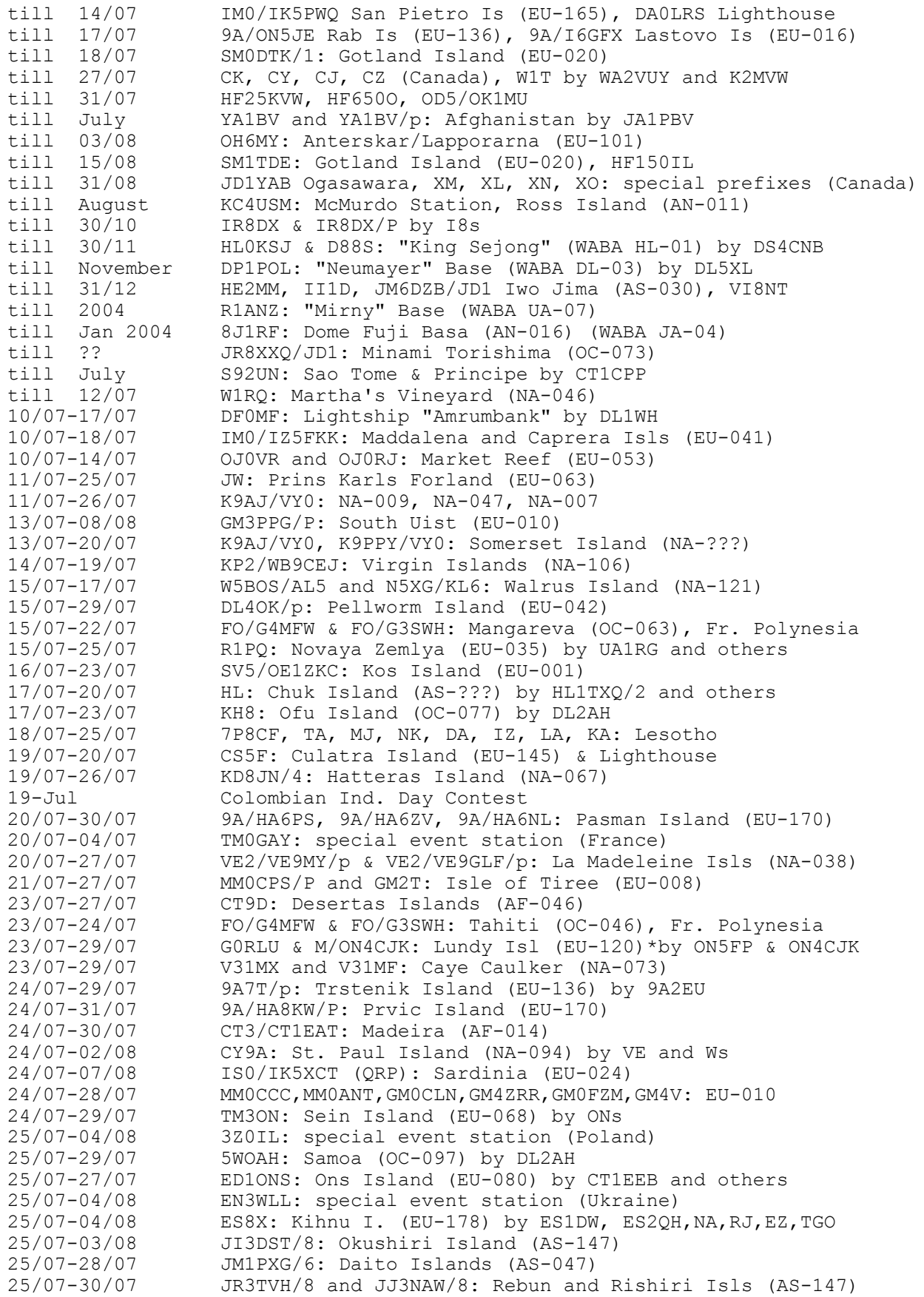

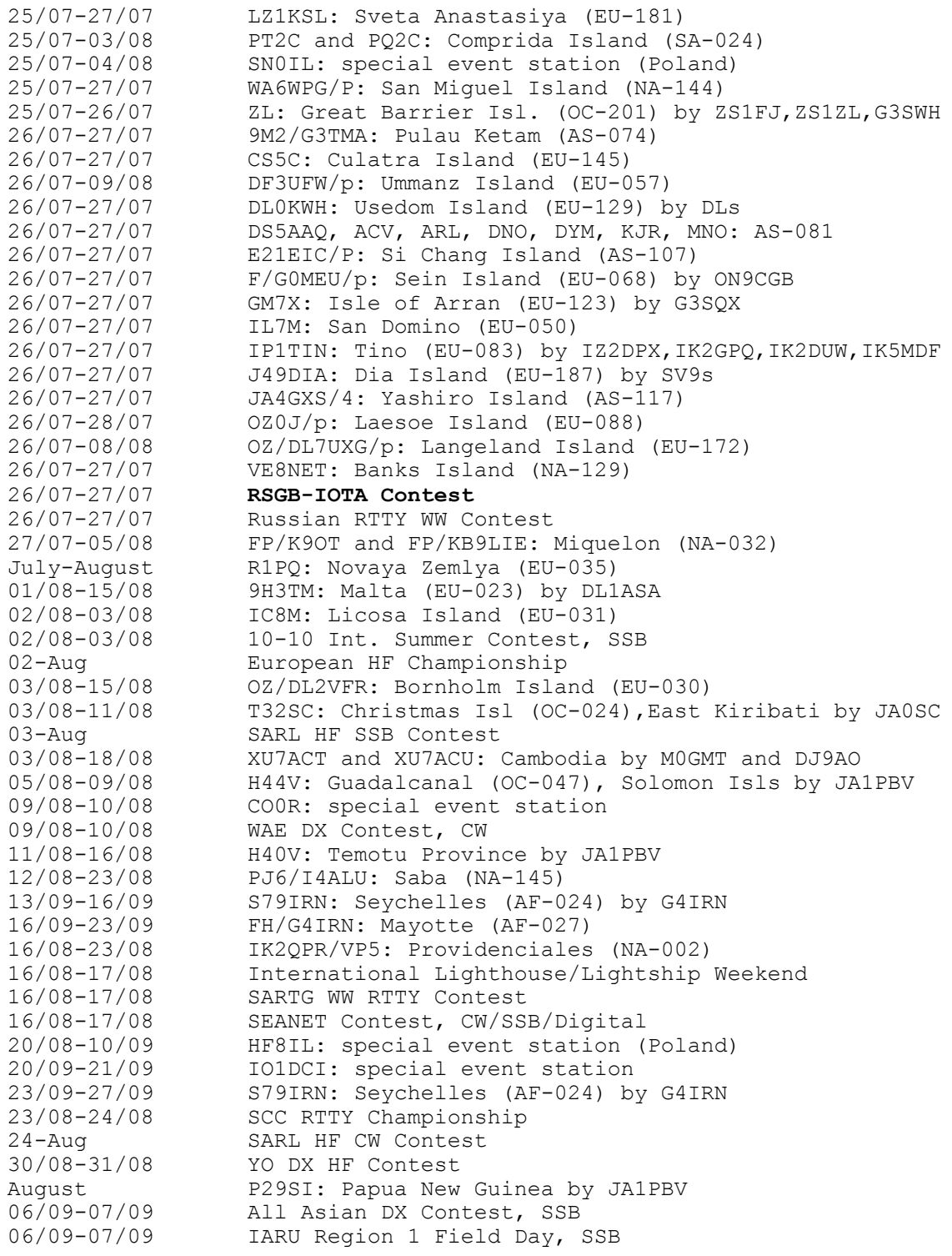

# **DXPEDITIONING, BEHIND THE SCENES**

New members may not be familiar with this excellent book, edited by CDXC members Neville G3NUG and Steve G4JVG, and based on the experiences of the 9M0C team in putting together a large-scale DXpedition. The same approach was again used when planning and executing D68C. The book is invaluable in understanding what makes a successful expedition and, therefore, how best to go about working one. Copies of the book are still available from Nevada, RSGB and from G3NUG. The cover price is £16.95, but you may be able to negotiate with Neville if you are attending the AGM/Summer Social!

## **CDXC CLOTHING**

We are able to offer a range of high quality CDXC clothing which contain an embroidered CDXC logo and your callsign, also embroidered. The quality of the clothing is exceptional as those who have seen it will testify. We have standardised on navy blue as the colour, with the remainder of the logo text in gold. We have arranged with the supplier, Aquarian, that you may order direct from them. Prices include your callsign (except ties, which do not carry a callsign). Additional lines of text may be added at extra cost. Please note that postage charges listed are to UK addresses. You should contact Aquarian direct for postage charges to other countries.

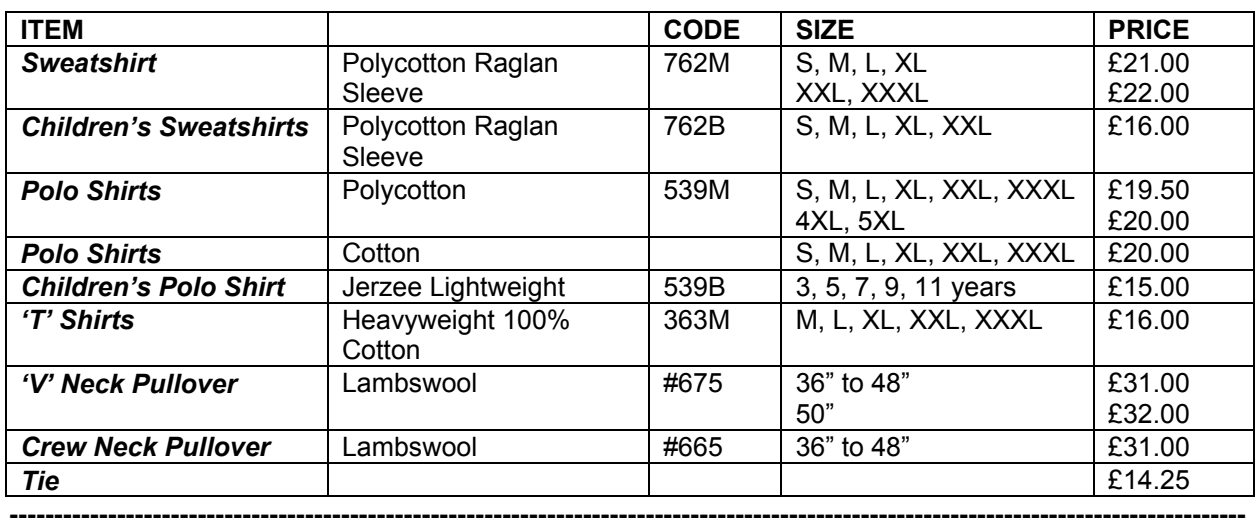

#### **- ORDER FORM**

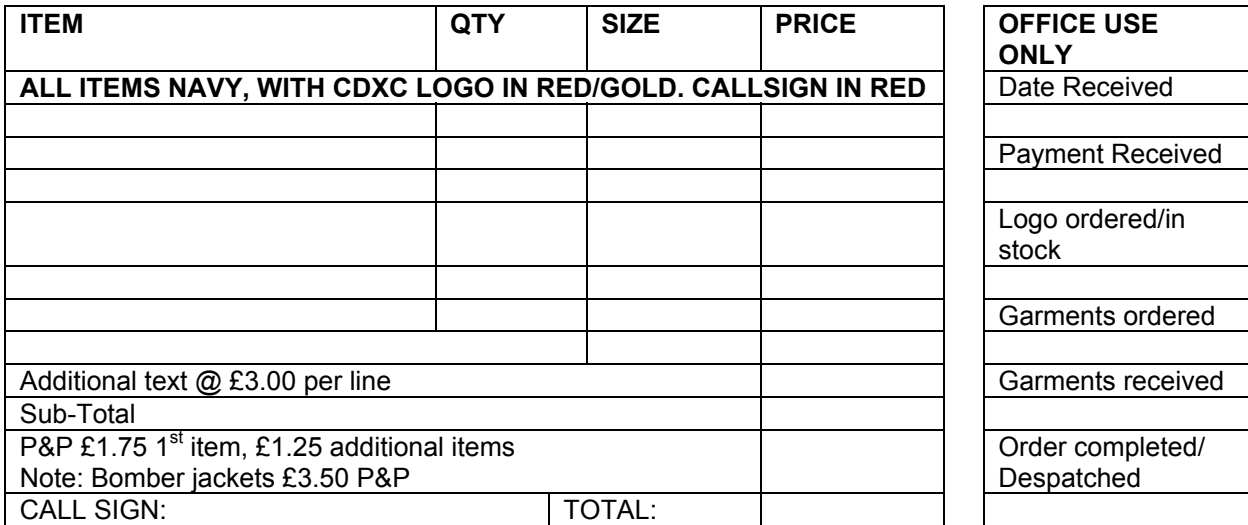

YOUR NAME: A CUARIAN

TELEPHONE:

ADDRESS: Quarryhill Cottage **Justinhaugh** By Forfar Angus, DD8 3TQ Tel: 01307 860 350 POST CODE: Fax:01307 860 350

# **STANDING ORDER**

Request Form

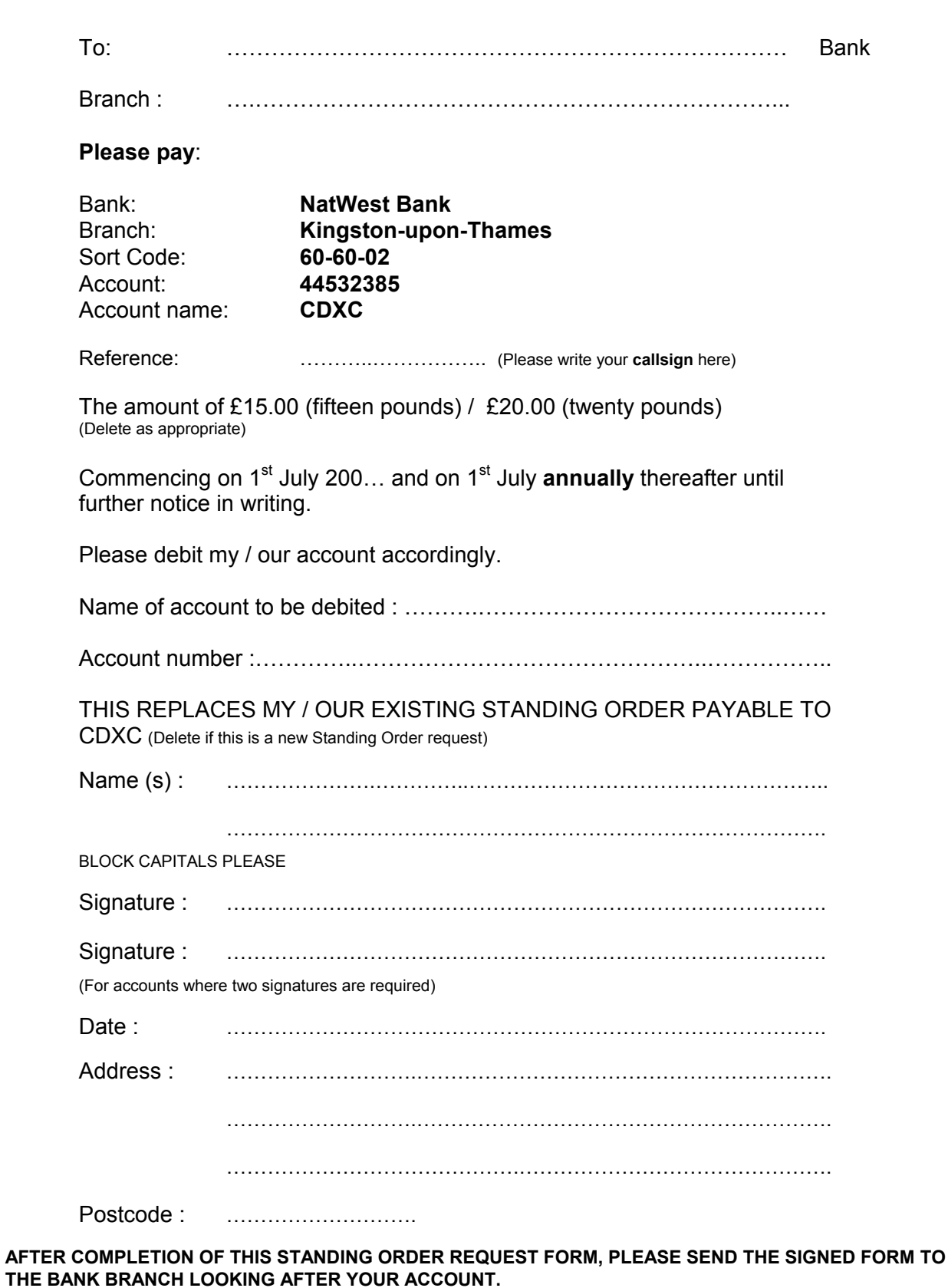